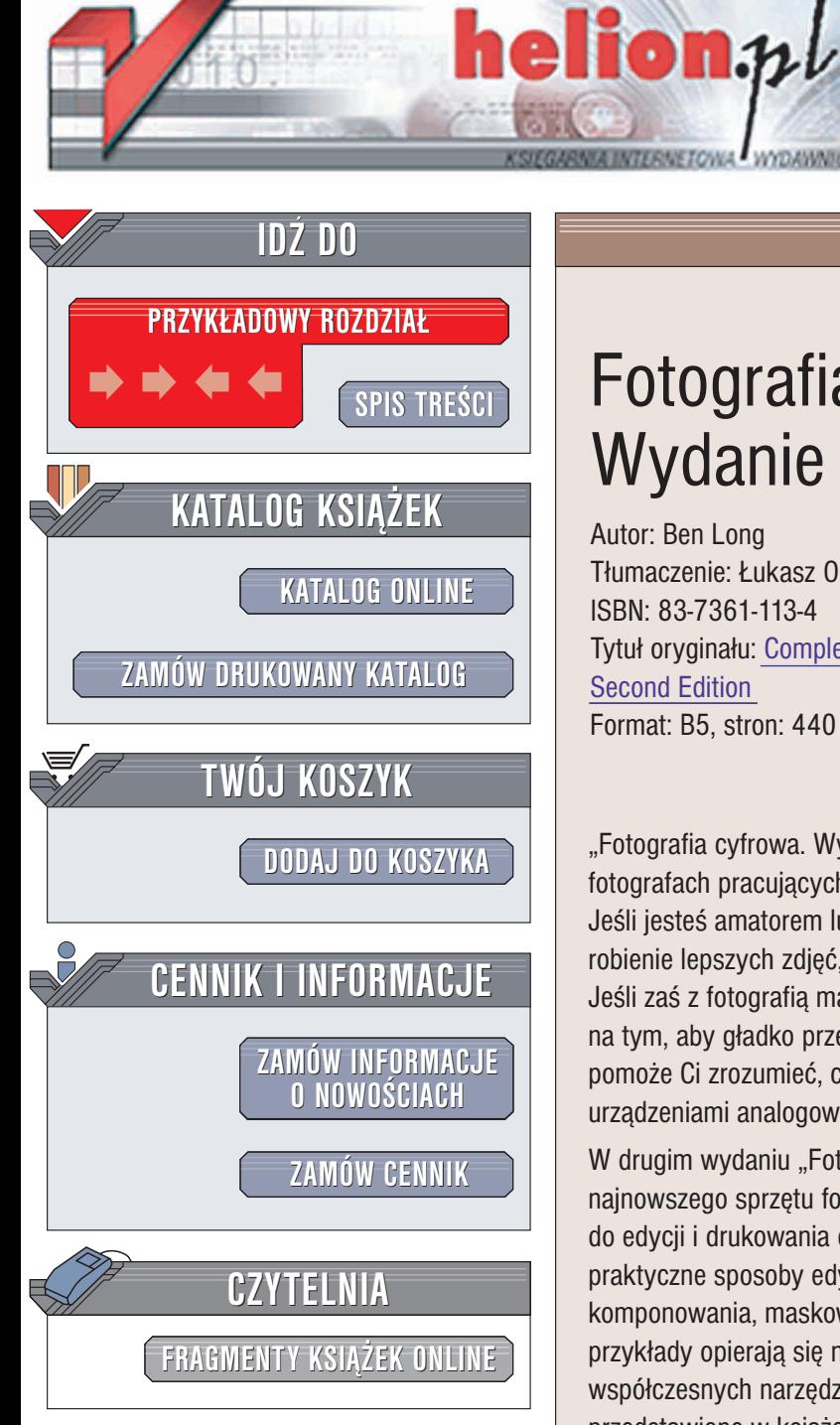

Wydawnictwo Helion ul. Chopina 6 44-100 Gliwice tel. (32)230-98-63 e-mail: [helion@helion.pl](mailto:helion@helion.pl)

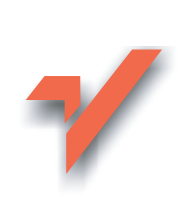

# Fotografia cyfrowa. Wydanie drugie

Autor: Ben Long Tłumaczenie: Łukasz Oberlan ISBN: 83-7361-113-4 Tytuł oryginału: [Complete Digital Photography,](http://www.amazon.com/exec/obidos/ASIN/1584502312) [Second Edition](http://www.amazon.com/exec/obidos/ASIN/1584502312) Format: B5, stron: 440

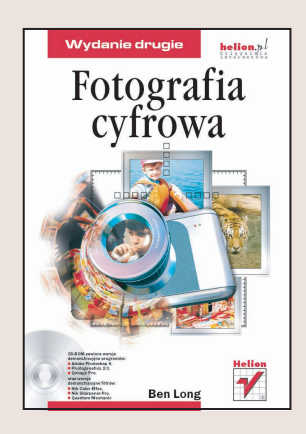

"Fotografia cyfrowa. Wydanie II" to książka przygotowana z myślą o wszystkich fotografach pracujących w technologii cyfrowej, niezależnie od stopnia zaawansowania. Jeśli jesteś amatorem lub hobbystą i korzystasz z aparatu cyfrowego z nadzieją na robienie lepszych zdjęć, to dzięki niniejszej książce dowiesz się, jak do tego dojść. Jeśli zaś z fotografią masz do czynienia od dawna, a teraz zależy ci przede wszystkim na tym, aby gładko przejść z technologii tradycyjnej na cyfrową, lektura tej książki pomoże Ci zrozumieć, czym różni się praca z aparatem cyfrowym od fotografowania urządzeniami analogowymi.

W drugim wydaniu "Fotografii cyfrowej" znalazło się również miejsce na przegląd najnowszego sprzętu fotograficznego oraz oprogramowania komputerowego służącego do edycji i drukowania cyfrowych zdjęć. Zawarte w tekście ćwiczenia prezentują praktyczne sposoby edycji obrazów - retuszowania, korekcji kolorów, redukcji szumów, komponowania, maskowania, dodawania efektów specjalnych i wielu innych. Wszystkie przykłady opieraja się na programie Adobe Photoshop, ale jako że większość współczesnych narzędzi graficznych posiada wspólne cechy i rozwiązania, przedstawione w książce techniki są uniwersalne.

W książce zostały poruszone następujące zagadnienia:

- Główne przyczyny problemów z jakością zdjęć cyfrowych
- Podstawy tradycyjnej fotografii i zasady działania aparatu cyfrowego
- Najważniejsze cechy aparatów cyfrowych mające znaczenie przy doborze właściwego modelu
- Nośniki pamięci dla aparatów cyfrowych
- Rêczne i automatyczne ustawianie parametrów ekspozycji

- Sposoby wykonywania zdjęć specjalnych: makrofotografii, fotografii czarnobiałych, zdjęć panoramicznych
- Korekcję tonalną fotografii cyfrowych
- Zaawansowaną edycję obrazów, korzystanie z efektów specjalnych i filtrów
- Drukowanie i publikowanie fotografii cyfrowych

## <span id="page-1-0"></span>Spis treści

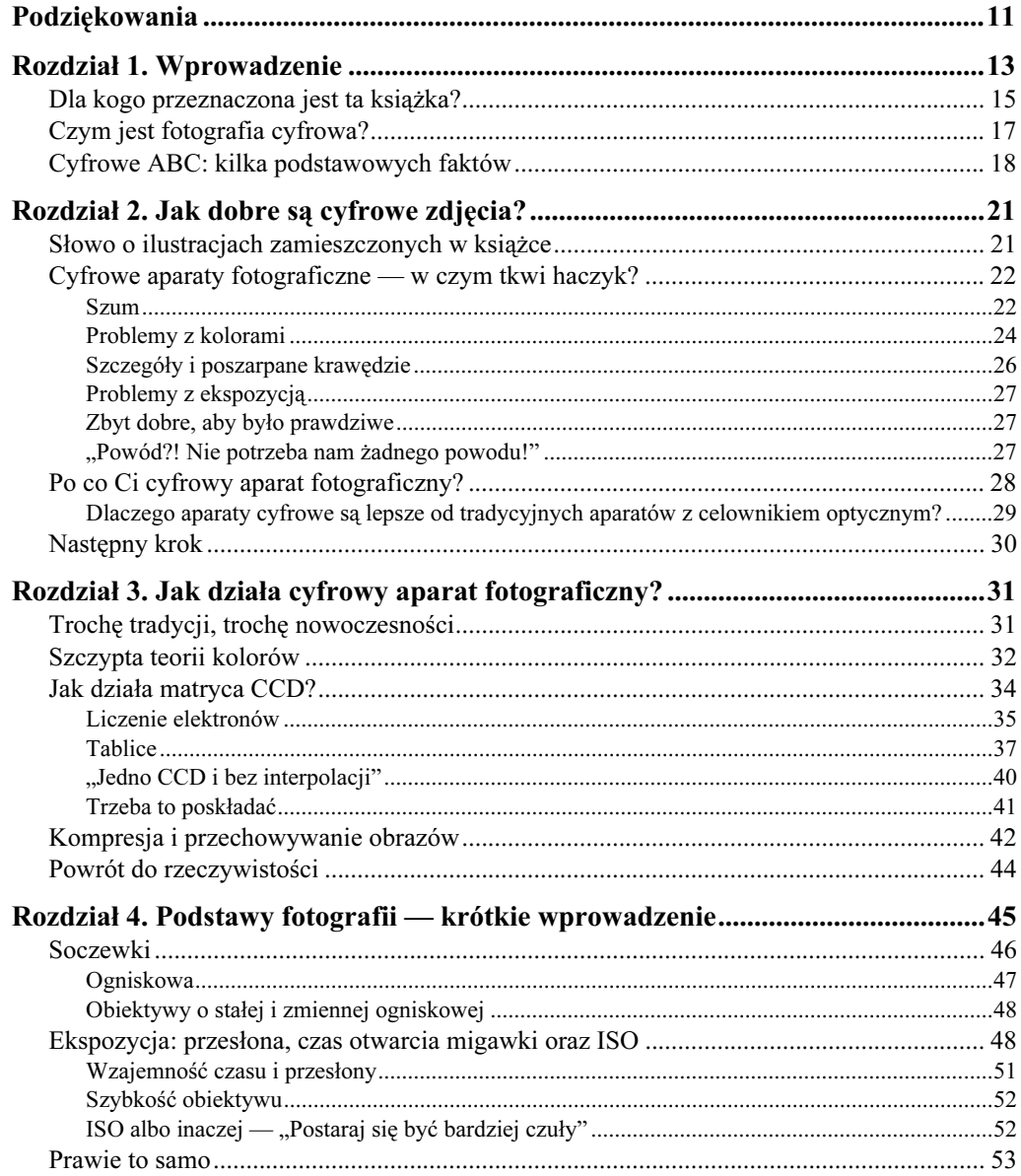

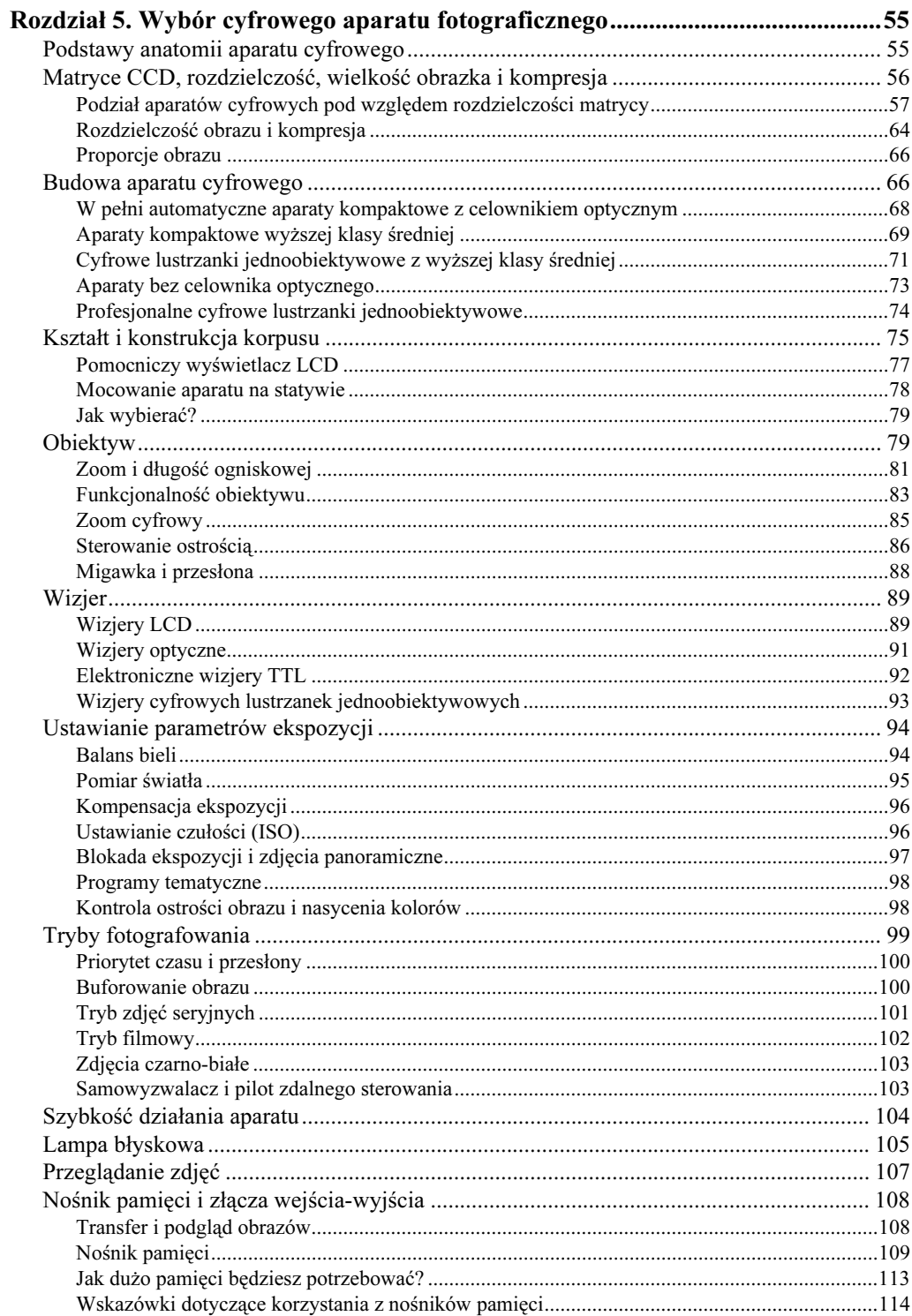

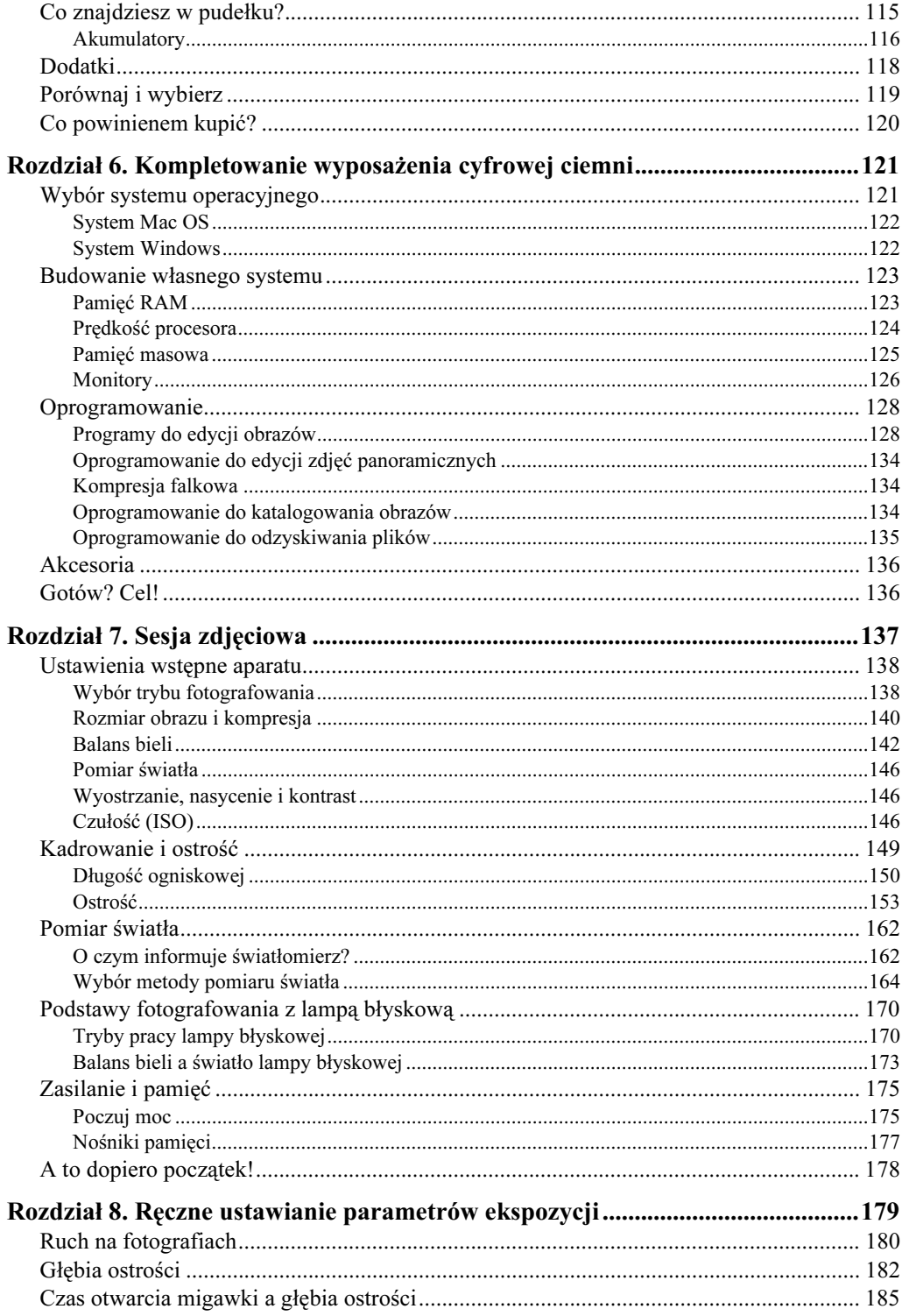

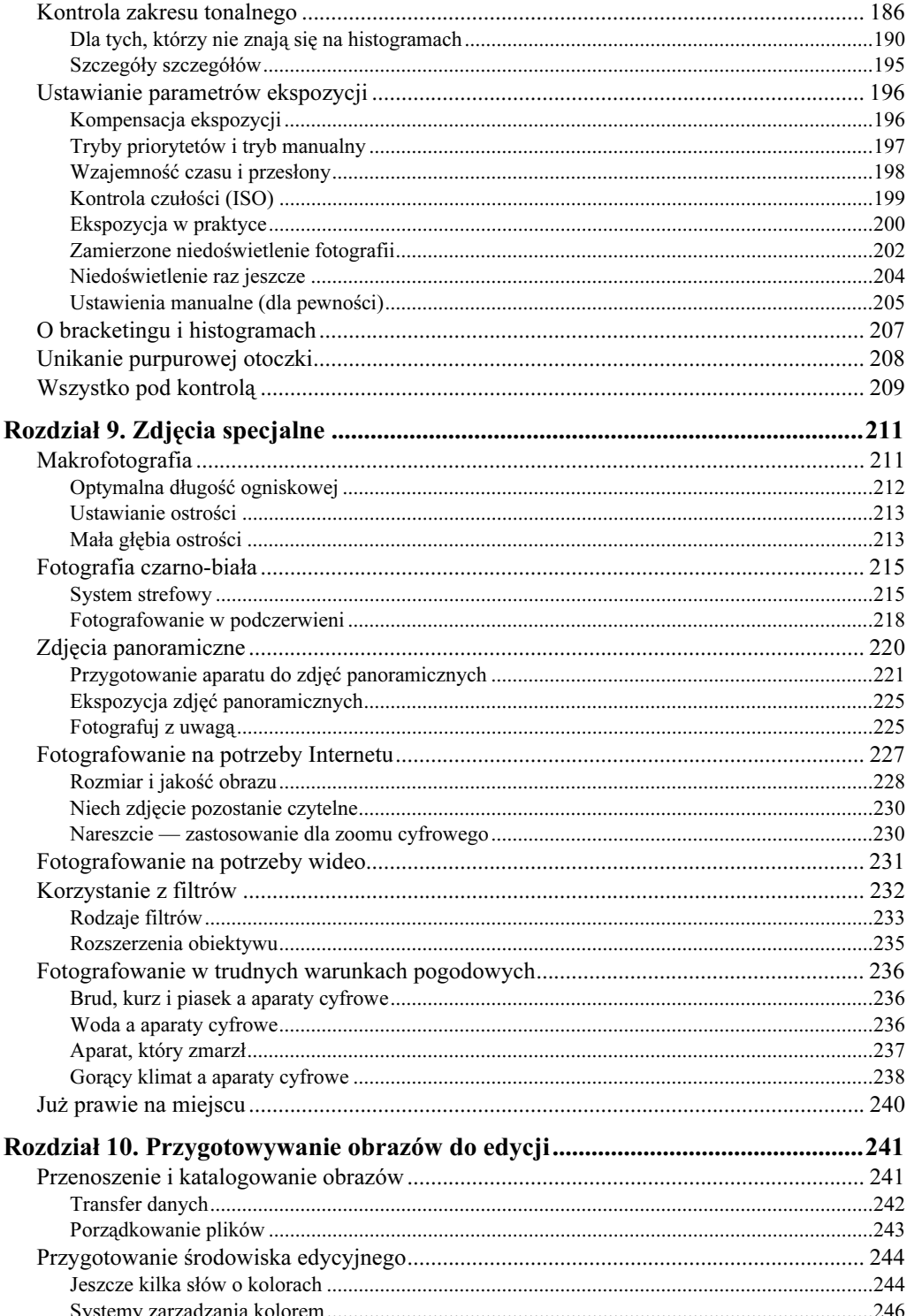

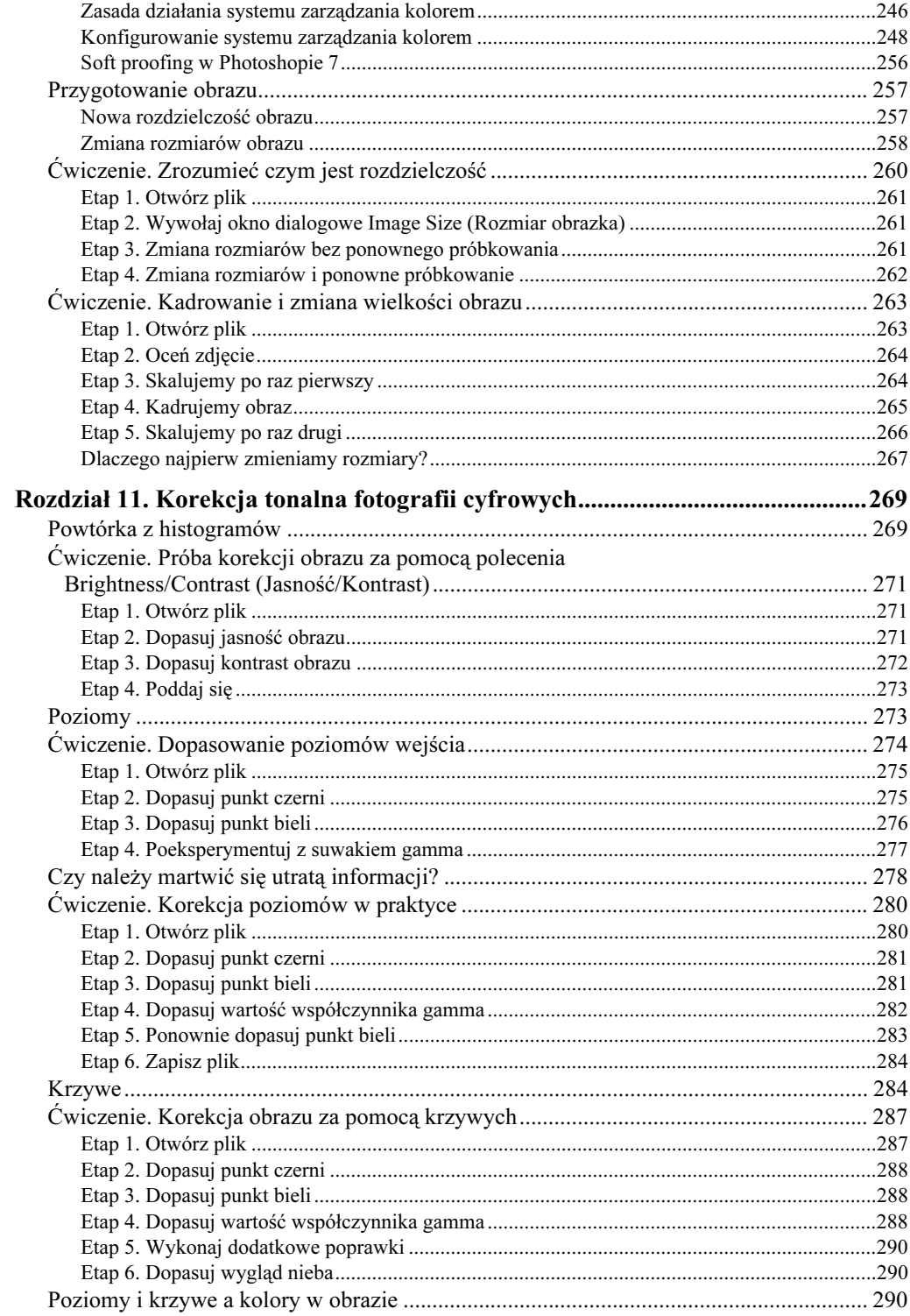

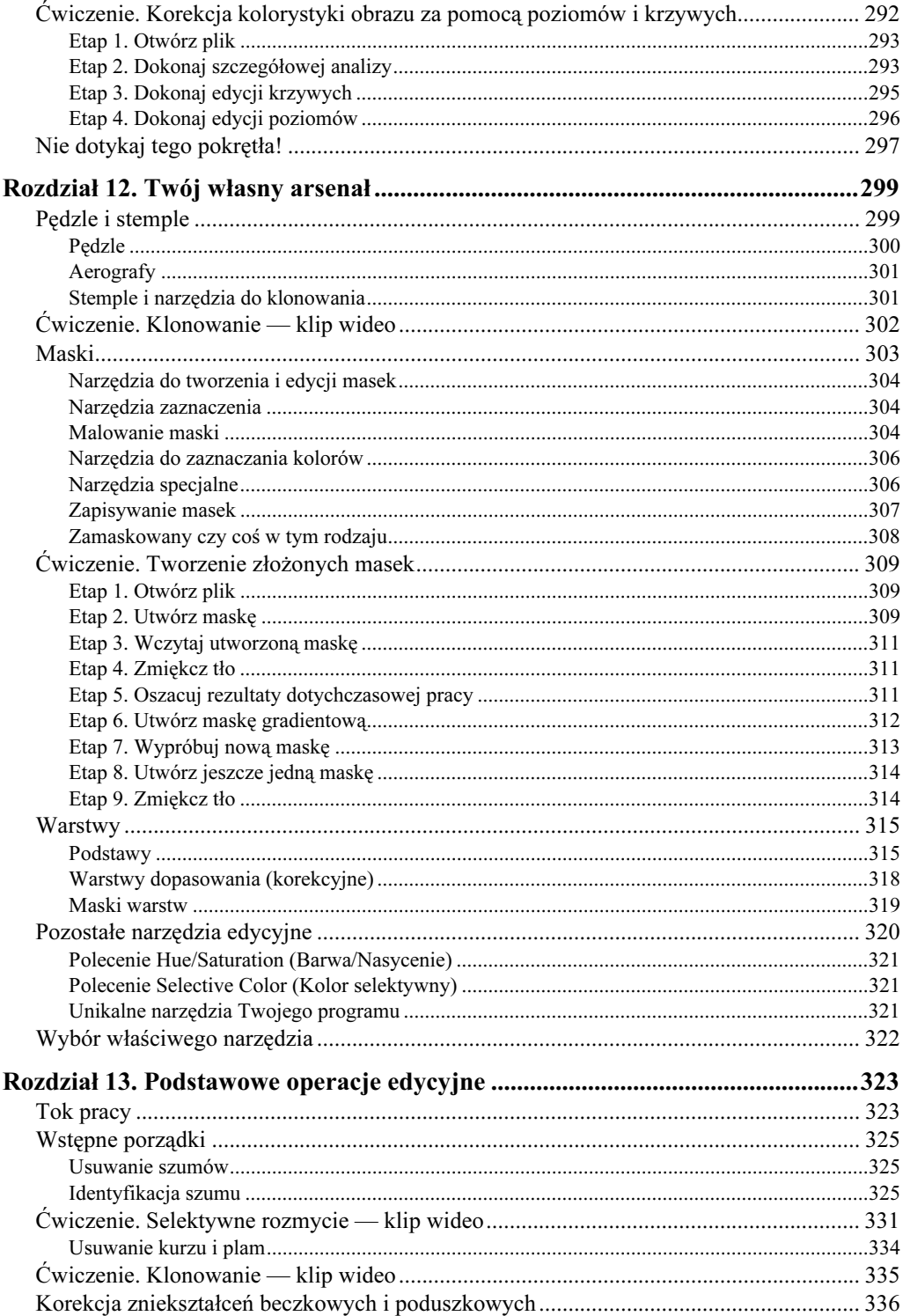

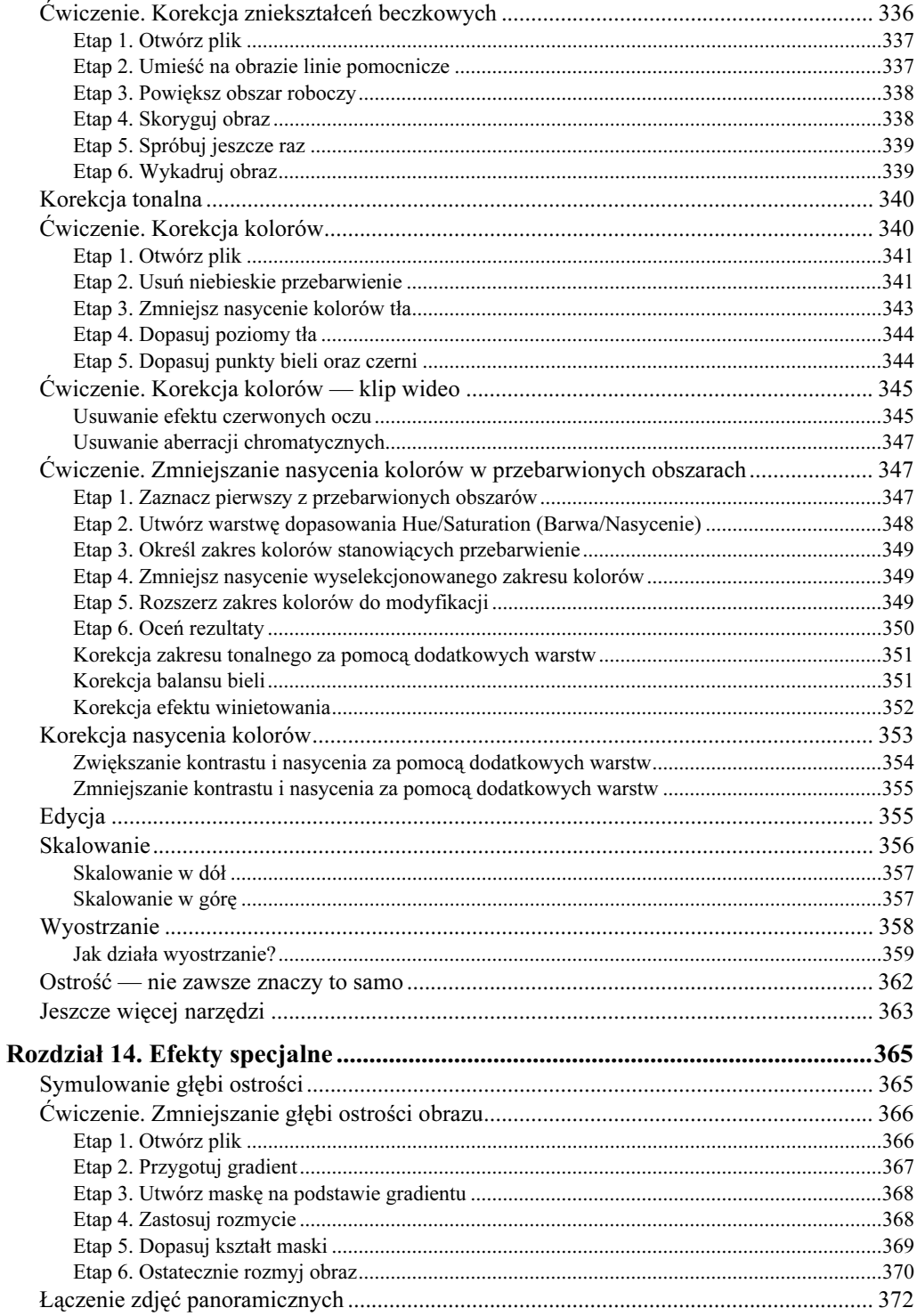

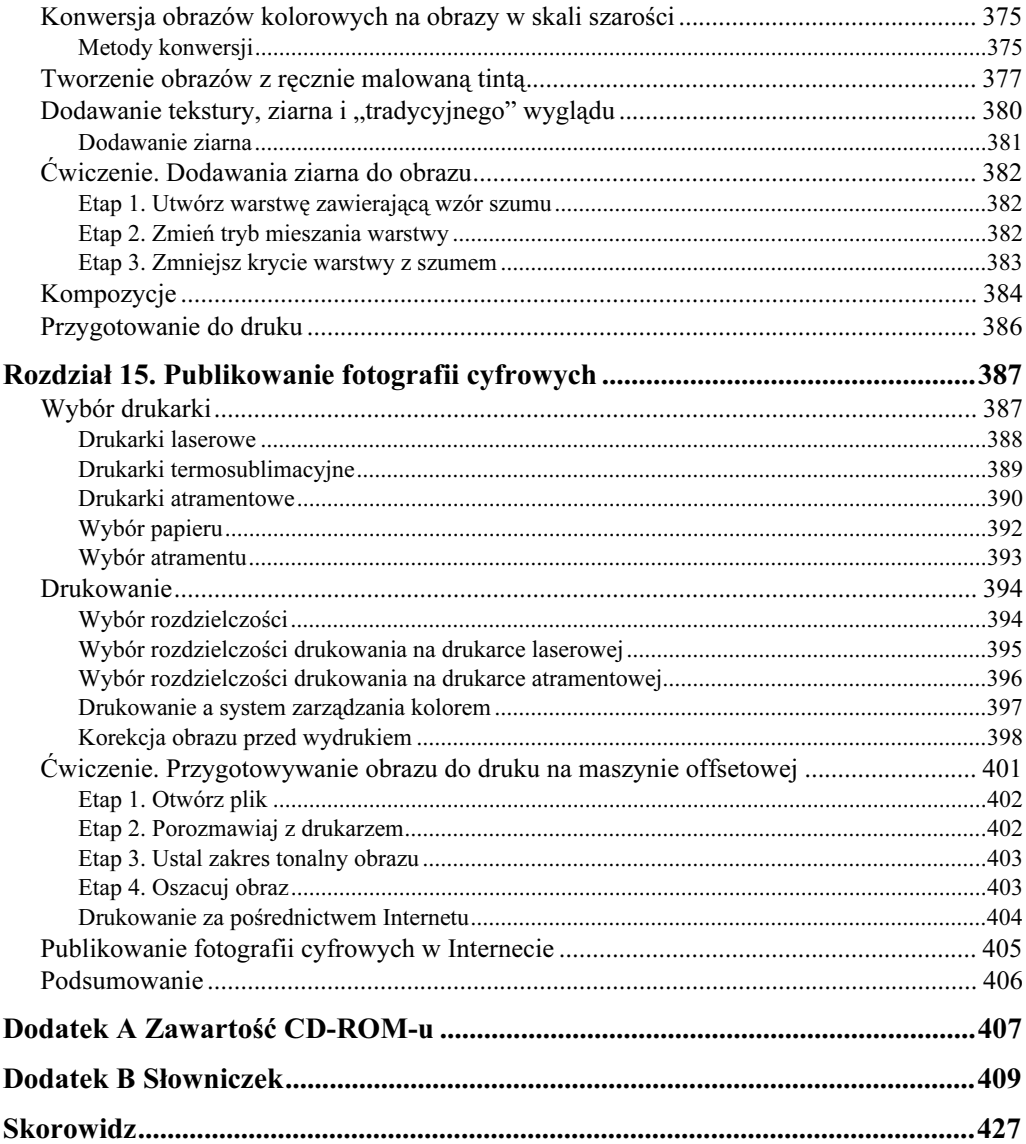

## <span id="page-9-0"></span>Rozdział 9. Zdjęcia specjalne

Pod koniec wyprawy statku Apollo 11 na Księżyc, Neil Armstrong i Buzz Aldrin wystartowali modułem księżycowym z powierzchni naszego satelity i skierowali się w stronę orbitującego modułu załogowego Columbia, w którym oczekiwał na nich Michael Collins. Gdy z powierzchni Księżyca uniosły się drobiny pyłu, który wzbił się pod wpływem działania silników pojazdu, operator na Ziemi usłyszał Collinsa mówiącego: "Widzę Ziemię wschodzącą za wami — to jest fantastyczne!". Po powrocie na Ziemię, wyładowaniu wszystkich próbek oraz sprzętu i wywołaniu filmów ze zdjęciami wykonanymi przez Collinsa, Armstrong i Aldrin mogli zobaczyć na własne oczy to, co tak bardzo poruszyło ich kolegę: Ziemię wschodzącą ponad horyzont Księżyca i na tym tle zbliżenie ich lądownika. Można powiedzieć, że zdjęcie to ukazywało całą ludzkość z wyjątkiem jednego człowieka — Mike'a Collinsa, fotografika.

Tak jak i inni astronauci, Collins, oprócz odpowiedniego wyposażenia, musiał posiadać też wiedzę na temat zasad fotografowania. Nieomal pół miliona kilometrów od Ziemi myślał o przesłonie, czasie naświetlania i kliszach, podczas gdy potencjalnie zagrażały mu takie niebezpieczeństwa jak uduszenie z braku tlenu, spłoniecie w kabinie własnego statku kosmicznego lub utonięcie w oceanie po dotarciu na ojczystą planetę.

Zapewne nigdy nie będziesz fotografował w takich warunkach. Mimo to powinieneś wiedzieć, że wykonywanie nietypowych zdjęć wymaga od ich twórcy posiadania odpowiedniego sprzętu i starannego przygotowania. W przypadku fotografii księżycowej, oprócz aparatu cyfrowego i dobrego komputera, będzie Ci potrzebny także odpowiedni program badawczy, ufundowany przez jedno ze światowych mocarstw. Jeśli jednak satysfakcjonują Cię bardziej "przyziemne" tematy (na przykład fotografia na potrzeby stron internetowych), wystarczy sam aparat cyfrowy i odrobina wiedzy podstawowej.

W niniejszym rozdziale zapoznasz się z niektórymi specyficznymi technikami fotografowania (począwszy od zdjęć makro i czarno-białych, a skończywszy na fotografiach wykonywanych w trudnych warunkach pogodowych).

## Makrofotografia

Chociaż mogłoby się wydawać, że termin makrofotografia dotyczy wykonywania zdjęć bardzo dużych obiektów, w rzeczywistości jest na odwrót. Dzięki funkcji makro (ang. macro) w aparacie cyfrowym możemy wykonywać wysokiej jakości zdjęcia obiektów o bardzo małych rozmiarach.

Aparaty cyfrowe znakomicie nadają się do fotografowania niewielkich obiektów. Dobrej jakości optyka, w jaką są najczęściej wyposażone, pozwala uzyskiwać obraz ostry i wyraźny, natomiast wysoka czułość na światło umożliwia wykonywanie zdjęć przedstawiających powiększenie bardzo małego wycinka przestrzeni. Funkcja makro w większości aparatów cyfrowych zazwyczaj pozwala na bardzo duże zbliżenie obiektywu do fotografowanego obiektu — często nawet 2 cm! W lustrzance 35 mm taką możliwość zapewnia dopiero drogi, specjalistyczny obiektyw do makrofotografii i odpowiednie oświetlenie dodatkowe (rysunek 9.1).

#### Rysunek 9.1.

-

Tryb zdjęć makro dostępny w Twoim aparacie cyfrowym umożliwia fotografowanie stosunkowo małych obiektów w dużym zbliżeniu. W przypadku aparatu do fotografii tradycyjnej wymagałoby to zakupu wyspecjalizowanego i bardzo drogiego obiektywu

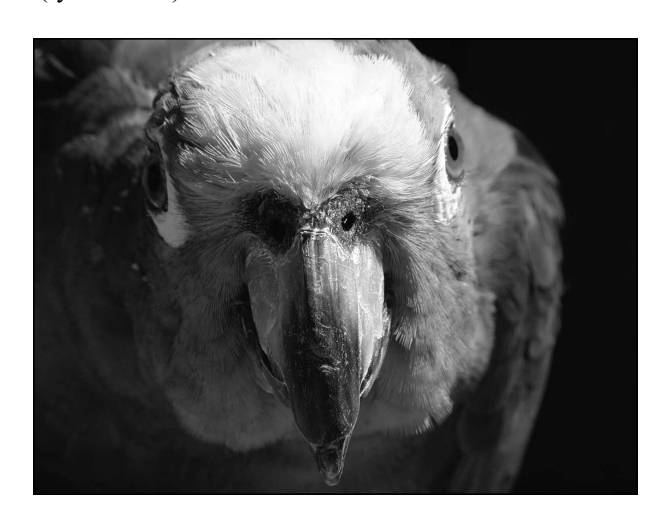

Mimo że fotografujesz aparatem cyfrowym w trybie makro, musisz jednak pamiętać o kilku istotnych sprawach.

#### Optymalna długość ogniskowej

Gdy włączysz tryb makro w aparacie fotograficznym, funkcje sterowania zoomem pozostają przez cały czas dostępne. Często jednak tryb makro działa efektywnie jedynie w ograniczonym zakresie długości ogniskowej. Chociaż możesz zarejestrować obraz przy dowolnej długości ogniskowej, dobre rezultaty otrzymasz jedynie w zakresie ogniskowej przeznaczonym do fotografii makro. W wielu aparatach mechanizm automatycznego ustawiania ostrości nie jest w stanie poprawnie działać, jeśli nie zostanie nastawiona odpowiednia długość ogniskowej<sup>1</sup>. Większość aparatów wyświetla informację o optymalnej długości ogniskowej na ekranie LCD.

<sup>1</sup> Tą właściwą długością ogniskowej jest zazwyczaj najmniejsza osiągana przez obiektyw wartość, oznaczająca minimalne zbliżenie. To właśnie z uwagi na ograniczone możliwości automatycznego systemu ustawiania ostrości instrukcje obsługi aparatów cyfrowych sugerują, aby zdjęcia makro wykonywać w ujęciu szerokokątnym. Podobnie jednak jak to było wcześniej, w przypadku głębi ostrości, także i tym razem pomóc może ręczne ustawienie ostrości. Nie należy się jednak spodziewać, że jest to rozwiązanie wszystkich problemów; jeśli przeczytasz w instrukcji, że minimalna odległość fotografowanego obiektu od obiektywu wynosi na przykład 20 cm, to raczej nie uzyskasz ostrego, wyraźnego obrazu, jeśli ta odległość będzie mniejsza lub jeśli zbliżenie będzie zbyt duże. Trzeba więc nie tylko sprawdzić, co mówi instrukcja obsługi, ale również poeksperymentować trochę samemu i znaleźć taką konfigurację obiektywu, która da maksymalne powiększenie fotografowanego obiektu z zachowaniem odpowiedniej ostrości — *przyp. tłum.* 

Zanim zaczniesz fotografowanie w trybie makro, sprawdź w instrukcji obsługi aparatu, jaką długość ogniskowej należy ustawić.

#### Ustawianie ostrości

Mechanizm autofokusa w trybie makro powinien zachowywać się tak samo jak przy zwyczajnych zdjęciach. Musisz jednak pamiętać o tym, że w przypadku bardzo małej odległości obiektywu od obiektu nawet niewielkie przesunięcie aparatu wymaga ponownego nastawienia ostrości.

Najlepsze rezultaty fotografowania w trybie makro otrzymujemy podczas używania statywu. Dzięki niemu nie występuje ryzyko nawet najmniejszego przesunięcia aparatu po ustawieniu ostrości.

Jeśli nie posiadasz statywu, możesz spróbować wykorzystać funkcję ciągłego autofokusa, jeśli Twój aparat jest w nią wyposażony. W ten sposób ostrość będzie przez cały czas automatycznie dopasowywana do zmian odległości i nie będziesz musiał obawiać się nieumyślnego przemieszczenia aparatu.

Znacznie łatwiej jest utrzymać aparat w stabilnej pozycji, gdy nie próbujesz operować przyciskami zbliżenia. Zamiast używać zoomu do kadrowania ujęcia, możesz po prostu przybliżyć lub oddalić obiektyw od fotografowanego obiektu. Przy małych odległościach wystarczy zazwyczaj nieznaczne przysunięcie lub odsunięcie ręki z aparatem.

Podstawową zasadą jest jednak ta, aby działać dość szybko — wykadrować, zablokować ostrość i zarejestrować zdjęcie. Szybkie wykonanie tych operacji zmniejsza szansę przypadkowego przemieszczenia aparatu. Dla pewności warto jest wykonać kilka zdjęć. Nawet jeśli pierwsze ujęcie okaże się nieostre, być może drugie albo trzecie będzie wyglądało jak należy. Jeśli aparat posiada funkcję wykonywania zdjęć seryjnych (burst, drive) i może w niej rejestrować obrazy z pożądaną rozdzielczością, weź pod uwagę możliwość jej wykorzystania. Gdy rejestrujesz naprawdę trudne ujęcie, seria obrazów z matrycy może zwiększyć szansę na uzyskanie dobrego rezultatu przynajmniej na jednym z nich.

Niektóre aparaty Nikona posiadają funkcję wyboru najlepszego zdjęcia, która jest szczególnie użyteczna w makrofotografii. Zasada jej działania polega na wykonaniu jednego zdjęcia w kilku wersjach, a następnie zidentyfikowaniu tego, które ma najlepszą ostrość. Wszystkie pozostałe obrazy są automatycznie usuwane z karty pamięci.

#### Mała głębia ostrości

Podczas korzystania z funkcji makro powinieneś zdawać sobie sprawę z tego, że zdjęcia uzyskane dzięki niej cechują się stosunkowo małą głębią ostrości. Chociaż pozwala to na uzyskanie wielu ciekawych efektów, a przede wszystkim na wizualne oddzielenie pierwszego planu od tła, to jednak w przypadku, gdy obiekt jest stosunkowo duży, możesz mieć kłopoty z ostrym ukazaniem go w całości.

Przyjrzyj się zdjęciu przedstawionemu na rysunku 9.2.

#### Rysunek 9.2.

Fotografia kalijki etiopskiej wykonana aparatem Nikon Coolpix 990 z funkcją makro. Chociaż kwiat nie jest zbyt wielki, pojawił się problem z zachowaniem odpowiednio dużej głębi ostrości niektóre fragmenty poza zakresem głębi ostrości obiektywu stały się rozmyte

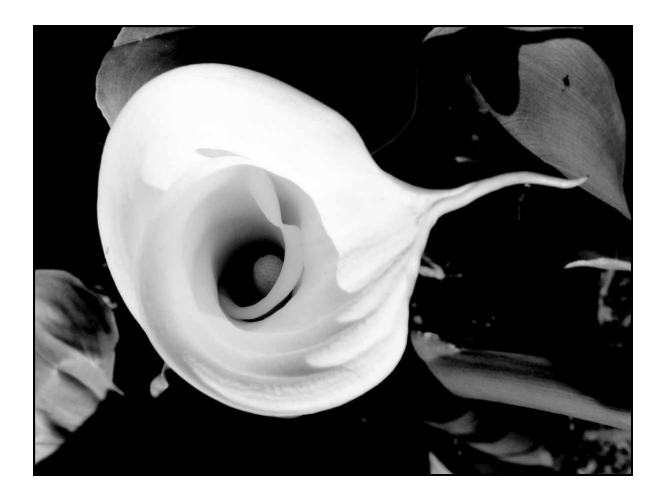

Głębia ostrości zdjęcia jest na tyle mała, że część kwiatu znalazła się poza ostro uchwyconym wycinkiem przestrzeni. Rozwiązaniem tego problemu mogłoby być wyłączenie funkcji makro, odsunięcie aparatu od kwiatu i użycie odpowiedniego zbliżenia w jednym ze standardowych trybów fotografowania. Inną wartą wypróbowania opcją byłoby ustawienie ostrości na brzegu kwiatu, ale w takiej sytuacji fragment bliższy obiektywowi mógłby zostać ujęty nieostro.

Gdy fotografujesz dość płaskie obiekty, głębia ostrości nie stanowi zbyt dużego problemu. Jeśli jednak fotografujesz obiekty o głębokości nawet kilku lub kilkunastu centymetrów, musisz brać pod uwagę ten aspekt zdjęcia. Właściwa ocena głębi ostrości na wyświetlaczu LCD może być bardzo trudna, ponieważ ekran ten jest po prostu zbyt mały, by mógł wyraźnie zobrazować płynne zmiany ostrości w kadrze. Nawet jeśli pozwala on powiększyć wycinek obrazu z matrycy CCD, zapewne nie będziesz mógł na jego podstawie prawidłowo określić głębi ostrości. Najlepszym sposobem na zapewnienie odpowiednich rezultatów jest zarejestrowanie wielu zdjęć przy różnych długościach ogniskowej. Możesz też spróbować wykonać serię zdjęć z ostrością zablokowaną na różnych fragmentach fotografowanego obiektu.

Fotografując płaskie obiekty, staraj się trzymać aparat równolegle do płaszczyzny obiektu. Nawet minimalne odchylenie korpusu od właściwej linii spowoduje zwiększenie głębi ostrości. Jeśli Twój aparat nie będzie w stanie jej zarejestrować, to niektóre fragmenty fotografii będą rozmazane.

#### Poznaj słabe punkty swojego aparatu

Podczas fotografowania w trybie makro wszystkie zniekształcenia obrazu wprowadzane przez obiektyw stają się jeszcze bardziej widoczne. Jeśli więc znasz słabe punkty swojego aparatu w tym zakresie (na przykład skłonność do tworzenia zniekształceń beczkowych lub poduszkowych), staraj się dobierać takie ustawienia długości ogniskowej, przy których problemy te będą mniej rzucać się w oczy.

### Fotografia czarno-biała

Niektóre aparaty cyfrowe pozwalają rejestrować zdjęcia "czarno-białe", czyli obrazy z różnymi poziomami szarości zamiast kolorów. Być może zastanawiasz się, po co w ogóle interesować się tym trybem wykonywania zdjęć, skoro każdy obraz kolorowy można przekonwertować do skali szarości w praktycznie dowolnym programie edycyjnym (więcej na ten temat przeczytasz w rozdziale 14., "Efekty specjalne"), a zatem lepszym rozwiązaniem jest chyba wykonanie zdjęcia kolorowego, co daje możliwość wyboru tego, czy później ma ono stać się zdjęciem czarno-białym czy pozostać w pełnej skali barw.

Spostrzeżenie to jest jak najbardziej słuszne, jednak tryb wykonywania zdjęć czarnobiałych w aparatach cyfrowych posiada pewne zalety. Po pierwsze, z uwagi na to, że nie jest konieczna interpolacja kolorów do przestrzeni 24-bitowej, możesz (przynajmniej teoretycznie) uzyskać lepszą ostrość i szczegółowość obrazu. Pomijając interpolację, otrzymujesz bowiem dokładne poziomy luminancji zarejestrowane przez poszczególne piksele matrycy, więc obraz czarno-biały może być ostrzejszy niż kolorowy.

W praktyce, jak pokazuje rysunek 9.3, zazwyczaj występuje bardzo niewielka różnica pomiędzy zdjęciem wykonanym w trybie czarno-białym, a kolorowym zdjęciem przekonwertowanym później do skali szarości. Obrazy czarno-białe zajmują na karcie pamięci tyle samo miejsca, co obrazy kolorowe, więc jeśli nie zauważysz żadnej różnicy w jakości zdjęć rejestrowanych przez Twój aparat, to zapomnij o trybie fotografii czarno-białych i rób zawsze zdjęcia kolorowe.

Główną zaletą trybu zdjęć czarno-białych w aparatach cyfrowych jest to, że umożliwia on obejrzenie fotografii na wyświetlaczu w takiej postaci, jaką przyjmie ona po późniejszej konwersji do skali szarości. Jeśli zastanawiasz się, jak dana scena będzie wyglądać w skali szarości, funkcja zdjęć czarno-białych pomoże Ci wystawić odpowiednią ocenę.

#### System strefowy

Osoby profesjonalnie zajmujące się fotografią czarno-białą często wykorzystują specjalny system wyznaczania parametrów ekspozycji, który jest nazywany systemem strefowym (ang. zone system). Jego popularyzację zawdzięczamy takim znanym fotografikom jak Ansel Adams, Minor White i Edwart Weston. Opracowali oni bardzo dokładną metodę określania ekspozycji, dzięki której możliwe jest otrzymanie szerokiego zakresu tonalnego i późniejsze oddanie na odbitkach drobnych szczegółów sceny.

W systemie strefowym zakres tonalny dzielony jest na 11 stref, z których każda odpowiada zmianie jasności o jeden stopień przesłony. Poziom środkowy tak przyjętej skali (oznaczony rzymską cyfrą V) jest odpowiednikiem 18-procentowej szarości (inaczej mówiąc, średniej szarości), o której wspominaliśmy we wcześniejszych rozdziałach (rysunek 9.4).

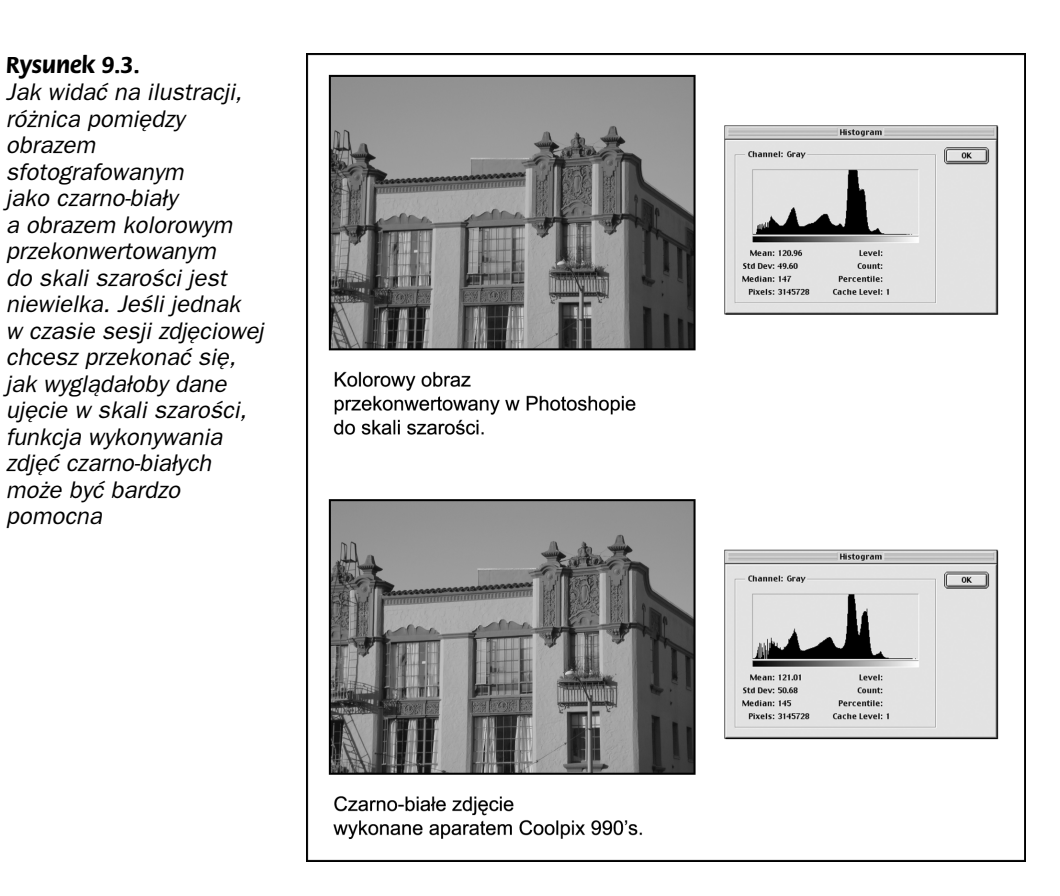

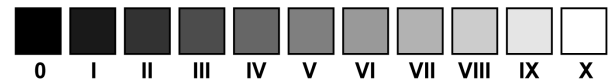

Rysunek 9.4. Wielu profesjonalistów zajmujących się fotografią czarno-białą stosuje system strefowy do wyznaczania ekspozycji. W systemie tym zakres tonalny podzielony jest na 11 stref, które różnią się od siebie poziomem światła, jaki odpowiada jednej przesłonie

Niezależnie od tego, czy fotografujesz w czerni i bieli czy w kolorze, czy też używasz aparatu cyfrowego albo tradycyjnego, warto wiedzieć co nieco na temat idei systemu strefowego, nawet jeśli nie masz zamiaru opanowywać go do perfekcji. Na rysunku 9.5 przedstawiono zakresy informacji niesionej przez poziomy jasności odpowiadające poszczególnym strefom.

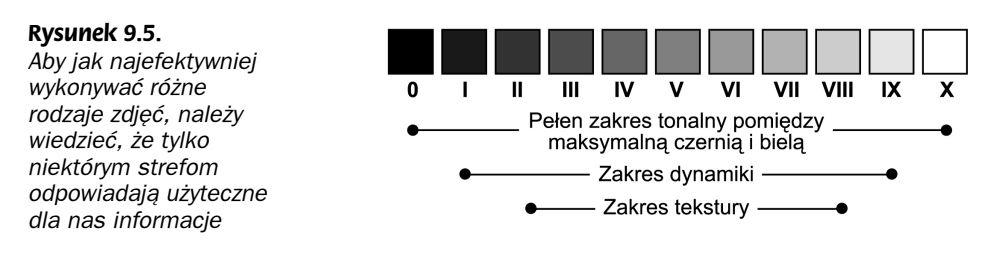

Z rysunku 9.5 wynika, że wszystkie tony obrazu zawierające się w strefach 0, I, IX i X nie przenoszą żadnych istotnych danych na temat poziomu szczegółowości fotografowanego obiektu. Wszelkie tony należące do stref 0 i X znajdują się poza zakresem dynamiki oddawanym w typowym procesie wykonywania odbitek. Na przykład tony strefy X praktycznie odpowiadają bieli aktualnie wykorzystywanego papieru fotograficznego, czyli czemuś, czego nie można bezpośrednio kontrolować, wykonując zdjęcie.

Jedną z najistotniejszych rzeczy podczas stosowania systemu strefowego jest umiejętność trafnej oceny tego, które strefy w rzeczywistości odpowiadają tonacji fotografowanego przez nas obiektu. Trudno jest z odpowiednią precyzją ocenić tonację obiektu na podstawie naocznej obserwacji (szczególnie wtedy, gdy obiekt jest kolorowy). Na rysunku 9.6 wymienione są niektóre przykłady tonów występujących w rzeczywistości, które można zaklasyfikować do poszczególnych stref.

#### Rysunek 9.6.

Czasem trudno jest przypisać tonację rzeczywistego obiektu do odpowiedniej strefy. Wymienione tu przykłady mogą ułatwić Ci to zadanie

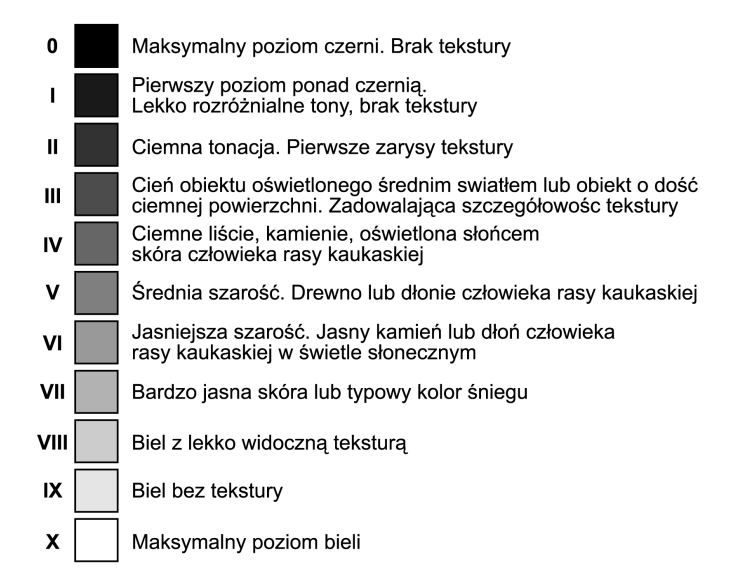

Aby skorzystać z systemu strefowego, musisz posiadać światłomierz punktowy z bardzo niewielkim (od 1 do 3°) punktem pomiarowym. Jak wspominaliśmy we wcześniejszych rozdziałach, światłomierz odnosi wynik pomiaru do 18-procentowej szarości (strefa V na przedstawionej przed chwilą skali). Wykonując starannie serię pomiarów różnych obszarów kadru — odblasków, cieni, powierzchni z teksturami — a następnie przypisując je do określonych stref skali, możesz obliczyć to, jak należy prześwietlić lub niedoświetlić zdjęcie w celu uzyskania określonego rezultatu.

Załóżmy na przykład, że chcesz sfotografować bardzo ciemny kamień, którego tonację należałoby zaklasyfikować do strefy III. Gdybyś próbował użyć światłomierza w trybie automatycznym, potraktowałby on kamień jako obiekt o średniej jasności (czyli ze strefy V), gdyż domyślnie światłomierz nastawia zawsze ekspozycję, zakładając, że dany obiekt posiada ten właśnie poziom jasności. Ponieważ z Twojej obserwacji wynika, że kamień należy do strefy III (a wiesz przy tym, że każdej strefie odpowiada zmiana ekspozycji o jedną przesłonę), możesz wywnioskować, że najlepiej uda Ci się oddać kolorystykę i tonację kamienia dzięki niedoświetleniu o dwie przesłony.

Jakość zdjęć czarno-białych można często podnieść poprzez zastosowanie czerwonych lub pomarańczowych filtrów, które zwiększają kontrast. Na temat filtrów przeczytasz więcej w dalszej części rozdziału.

#### Fotografowanie w podczerwieni

Światło podczerwone jest niewidoczne dla ludzkiego oka, jednak czułe na podczerwień filmy zdolne są do rejestrowania tego światła, co umożliwia oglądanie różnych obiektów w zupełnie nowy sposób. Szczególnie ciekawymi tematami dla fotografii podczerwonej są liście i niebo, ponieważ w świetle podczerwonym ujawnia się wiele interesujących szczegółów, których nie widać gołym okiem. Zdjęcia w podczerwieni można wykonywać niemal dowolnym aparatem cyfrowym, ale niektóre aparaty dają znacznie lepsze efekty niż inne (rysunek 9.7).

#### Rysunek 9.7.

Dzięki filtrom podczerwieni możliwe jest zarejestrowanie części widma światła należącego do zakresu podczerwieni. W świetle podczerwonym roślinność przybiera kolor jaskrawozielony, a niebo staje się bardzo ciemne

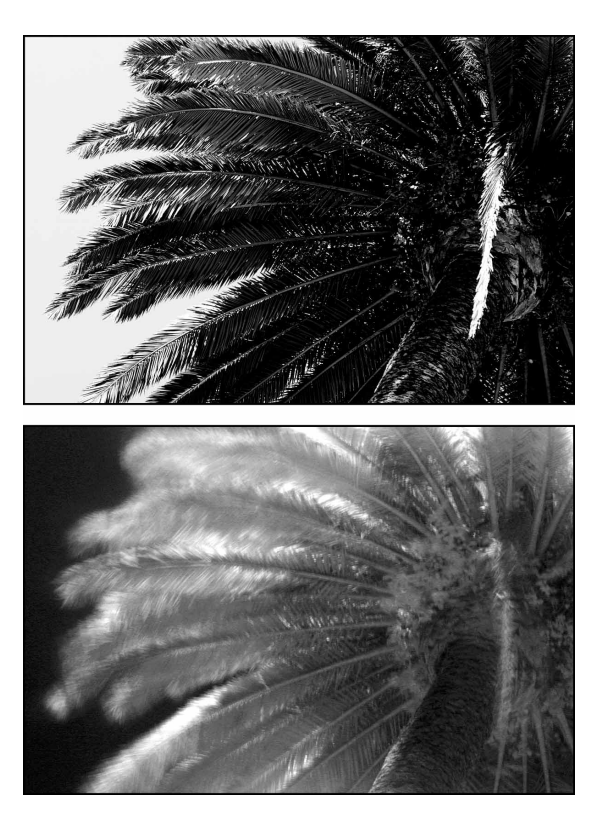

Wszystkie aparaty cyfrowe wyposażone są w filtr tłumiący podczerwień, który jest montowany z przodu elementu światłoczułego. Większość czujników CCD i CMOS posiada zbyt dużą wrażliwość na podczerwień i jeśli światło na nie padające nie jest filtrowane, obraz może przyjąć silne czerwone przebarwienie.

Niezależnie zaś od tego, czy aparat taki filtr posiada czy też nie, pewna ilość promieni podczerwonych mimo wszystko przechodzi przez element światłoczuły i może być widoczna na zdjęciach. Nie ma oczywiście żadnej jednoznacznej reguły określającej ilość

światła podczerwonego, którą aparat cyfrowy jest w stanie zarejestrować, dlatego aby się o tym przekonać, musisz trochę poeksperymentować. Czułość aparatu na promienie podczerwone można na przykład sprawdzić za pomocą zwykłego pilota zdalnego sterowania przeznaczonego do domowego sprzętu audio-wideo. Wystarczy wycelować pilotem w obiektyw aparatu, nacisnąć jakiś przycisk, a następnie zrobić zdjęcie. Jeśli światło emitera podczerwieni w pilocie zostanie zarejestrowane na zdjęciu (rysunek 9.8), to znaczy, że matryca Twojego aparatu jest do pewnego stopnia czuła na promienie podczerwone. Im jaśniejsze będzie to światło, tym większa zdolność aparatu do fotografowania w podczerwieni<sup>2</sup>.

#### Rysunek 9.8.

-

Ilość podczerwieni docierającej do matrycy aparatu możesz ocenić w prosty sposób — wykonując zdjęcie działającego emitera podczerwieni na pilocie zdalnego sterowania. Na drugim zdjęciu widoczne jest to, że pilot emituje światło podczerwone

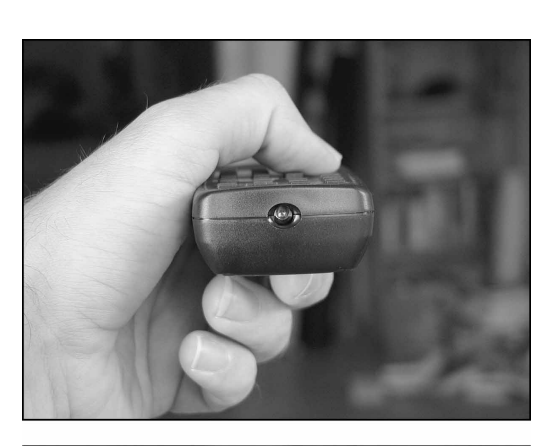

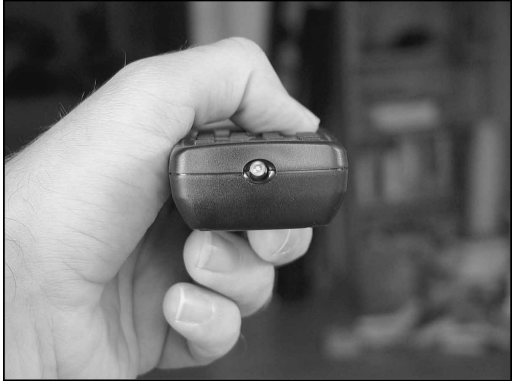

Aby wykonać zdjęcie w podczerwieni, potrzebny jest odpowiedni filtr zakładany na obiektyw aparatu (patrz podrozdział "Korzystanie z filtrów" na końcu tego rozdziału znajdziesz tam sporo ogólnych informacji o różnych rodzajach filtrów i ich stosowaniu). Na potrzeby fotografii w podczerwieni opracowano wiele różnych filtrów, ale najpopularniejsze są filtry Kodak Wratten 89B, 87 i 87C. Firma Hoya oferuje dwa filtry do fotografowania w podczerwieni, R72 i RM 72, które są odpowiednikami filtra Kodak 89B. Również firma B+W wytwarza odpowiedniki filtrów Kodaka, oznaczane jako 092 i 093.

<sup>2</sup> W rzeczywistości nie trzeba nawet wykonywać zdjęcia. Wystarczy jedynie "spojrzeć" na emiter podczerwieni w pilocie przez obiektyw aparatu (czyli ekran LCD — światło podczerwone bedzie na nim widoczne) — przyp. tłum.

Wybór odpowiedniego filtra jest częściowo kwestią gustu, gdyż różne filtry dają obraz o różnym kontraście. W zależności od tego, jak czuły na podczerwień jest dany aparat, należy wybrać jaśniejszy lub ciemniejszy filtr. Oczywiście określenie stopnia czułości aparatu jest możliwe jedynie drogą eksperymentu.

Ze względu na swą charakterystykę filtry do fotografowania w podczerwieni ograniczają maksymalną ilość światła wpadającego do obiektywu o cztery do dziesięciu stopni przesłony. Oznacza to, że musisz stosować dłuższe czasy naświetlania nawet w ciągu dnia. Aby uzyskać kilka dodatkowych przesłon i skrócić czas otwarcia migawki, możesz zwiększyć czułość matrycy aparatu (parametr ISO), co jednak często prowadzi do znacznego wzmocnienia szumów w obrazie. Gdy na przykład stosujesz filtr Wratten 87 w świetle dziennym i przy czułości ISO 200, czas naświetlania musi najczęściej wynosić około 5 sekund lub więcej. Ponieważ filtr może zakłócać poprawne działanie światłomierza, konieczne jest przeprowadzenie kilku testów i na ich podstawie określenie właściwej ekspozycji.

Podczas fotografowania aparatem tradycyjnym zazwyczaj trzeba zwracać uwagę na przesunięcie punktu skupienia ostrości spowodowane filtrem podczerwieni. Na szczęście w typowym aparacie cyfrowym głębia ostrości jest na tyle duża, że najczęściej nie musimy w ogóle martwić się tym zagadnieniem. Dla pewności możesz jednak ustawić ostrość na nieskończoność (gdy fotografujesz krajobraz) lub włączyć tryb pracy ręcznej aparatu i zmniejszyć otwór przesłony, zwiększając tym samym głębię ostrości.

Aby fotografować w podczerwieni, nie musisz posiadać aparatu cyfrowego wyposażonego w tryb wykonywania zdjęć czarno-białych. Gdy fotografujesz w kolorze z użyciem filtra podczerwieni, większość obrazów przyjmuje zabarwienie ceglasto-niebieskawe, które przypomina efekt bichromii (ang. *duotone*). W programie graficznym lub edycyjnym możesz łatwo przekonwertować taki obraz do skali szarości.

Ze względu na konieczność dobrego oświetlenia sceny zdjęcia w podczerwieni można wykonywać głównie w plenerze. Musisz pamiętać o tym, że mocno rozgrzane substancje — rozżarzony węgiel, roztopiony metal — emitują silne promieniowanie podczerwone. Promieniowanie emitowane przez ciało ludzkie jest niestety zbyt słabe na to, aby można je było rejestrować za pomocą zwykłego aparatu cyfrowego.

## Zdjęcia panoramiczne

Czasami możesz mieć ochotę na wykonanie kilku zdjęć krajobrazu i złożenie z nich szerokiej panoramy (rysunek 9.9).

Zamiast serii ustawionych obok siebie zdjęć (jak na powyższym rysunku), lepszy rezultat można by osiągnąć, łącząc je w jeden szeroki obrazek. Na przedstawionych zdjęciach można zauważyć, że pewne elementy powtarzają się, a także to, że każde ujęcie ma nieco inną perspektywę.

Przy użyciu komputera można z kilku zdjęć utworzyć jeden obraz panoramiczny i otrzymać rezultat przedstawiony na rysunku 9.10.

#### Rysunek 9.9.

Obydwa pokazane tu zdjęcia zostały wykonane oddzielnie, ale z zamiarem połączenia ich w jedną całość w formie panoramy. Fotografie panoramiczne mogą powstawać w wyniku połączenia dowolnej liczby zdjęć

#### Rysunek 9.10.

Gotowe zdjęcie panoramiczne, powstałe w wyniku połączenia ze sobą dwóch oddzielnych obrazów, odpowiednio skorygowanych

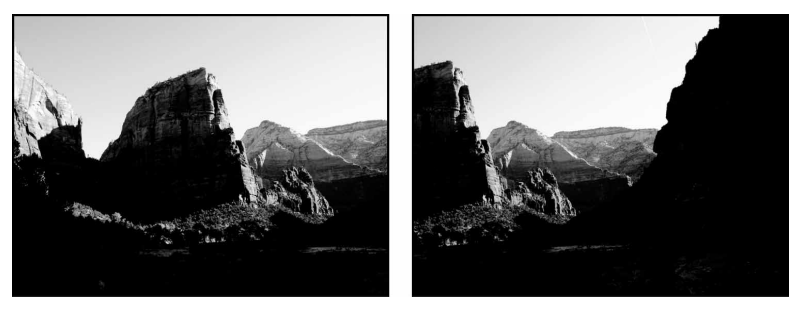

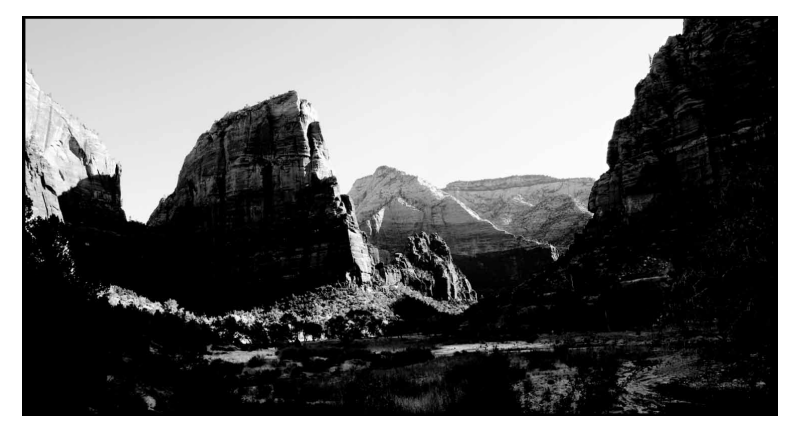

Wyspecjalizowane programy do tworzenia obrazów panoramicznych mogą automatycznie połączyć ze sobą serię zdjęć. Oprócz ukrywania linii łączeń programy te wykonują korekcję perspektywy poszczególnych obrazów, rzutując je na powierzchnię olbrzymiego wirtualnego walca (rysunek 9.11). Krzywizna walca pomaga ujednolicić perspektywę zdjęć.

Oprócz drukowania panoramę można także zapisać w formacie filmu VR (skrót od ang. virtual reality), dzięki któremu użytkownik komputera może "obracać się" po pseudotrójwymiarowej scenie i oglądać ją pod różnymi kątami (rysunek 9.12).

O procesie łączenia zdjęć przeczytasz w rozdziale 14., a teraz zajmijmy się wcześniejszym etapem tworzenia panoramy czyli fotografowaniem.

#### Przygotowanie aparatu do zdjęć panoramicznych

Do fotografowania panoramy należy użyć obiektywu o szerokim polu widzenia. Chociaż możliwe jest użycie teleobiektywu, ujęcie tak samo szerokiego kadru wymaga wykonania większej liczby zdjęć. Oprócz tego obiektyw o długiej ogniskowej może ograniczyć głębię ostrości, co w przypadku panoramy zazwyczaj jest niepożądane. Duża głębia ostrości znacznie lepiej pasuje do olbrzymiego obrazu, obejmującego szeroki obszar przestrzeni.

#### Rysunek 9.11.

Aplikacje do tworzenia zdjęć panoramicznych wykonują skomplikowane obliczenia, które wprowadzają do poszczególnych obrazów zniekształcenia geometryczne. Dzięki tym zniekształceniom poprawiana jest perspektywa panoramy

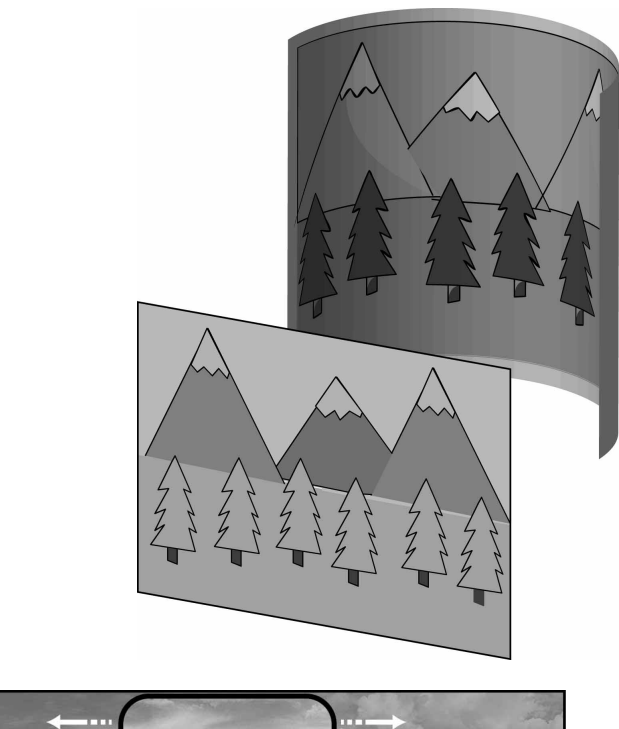

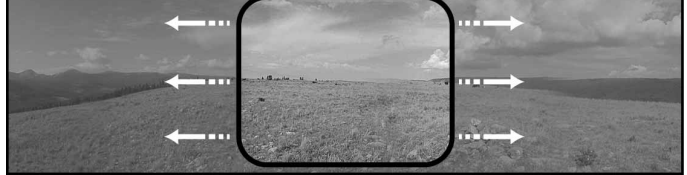

Rysunek 9.12. Jeśli zapiszesz obraz w formie filmu VR, możliwe będzie rozglądanie się po uwiecznionej przez Ciebie scenie. Przy użyciu bardziej zaawansowanych narzędzi możesz skonstruować wirtualne środowisko, po którym użytkownik będzie mógł swobodnie się przemieszczać

Jedną z zalet większości aparatów cyfrowych jest stosunkowo szeroki kąt widzenia obiektywu i dzięki temu nawet za pomocą standardowego obiektywu często można uzyskać nieźle wyglądające panoramy. Lepsze rezultaty uzyskasz jednak wtedy, gdy będziesz stosował specjalny obiektyw lub nakładkę szerokokątną, ponieważ pozwoli Ci to na uchwycenie takiego samego kadru przy użyciu mniejszej ilości zdjęć, co zmniejsza ryzyko ewentualnych kłopotów z łączeniem poszczególnych fragmentów w całość.

Fotografie panoramiczne można wykonywać dwiema metodami: technicznie poprawną, która wymaga posiadania specjalnego wyposażenia i jednocześnie zapewnia uzyskanie precyzyjnie zaplanowanych rezultatów, a także w sposób amatorski, przy którym istnieje spora możliwość popełnienia różnych błędów, ale równie dobrze może okazać się, że otrzymamy całkiem niezły rezultat.

Niezależnie od wyboru metody, aby fotografować panoramy należy zapewnić, że aparat będzie właściwie obracał się pomiędzy kolejnymi ujęciami. Jeśli zależy Ci na maksymalnej precyzji, musisz zlokalizować **ognisko obiektywu** — punkt, w którym skupia się światło na płaszczyźnie ogniskowej, będący optycznym "środkiem" obiektywu

(rysunek 9.13). Lecz nawet jeśli ognisko obiektywu nie jest zaznaczone na korpusie aparatu, to i tak wciąż możesz robić dobre zdjęcia panoramiczne. Wystarczy, jeśli będziesz obracał aparat cały czas wokół tego samego punktu. Linia obrotu powinna zaś pokrywać się z linią obiektywu.

#### Rysunek 9.13.

W niektórych aparatach (tu Canon EOS D-30) umiejscowienie ogniska obiektywu jest wyraźnie oznakowane. Jeśli zależy Ci na wykonywaniu bardzo precyzyjnych zdjęć panoramicznych, to taki wskaźnik pomoże Ci upewnić się w tym, że obracasz aparat względem właściwego punktu

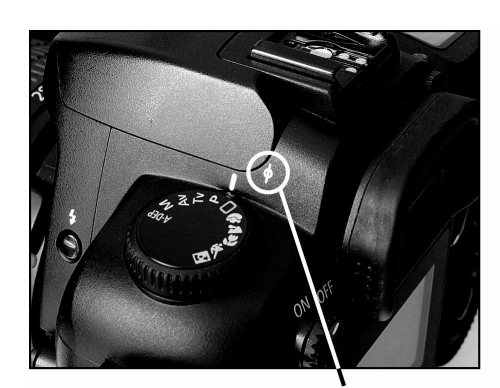

Wskaźnik położenia ogniska obiektywu

Niektórzy producenci wytwarzają specjalne głowice statywów do zdjęć panoramicznych. Głowice tego typu pozwalają precyzyjnie umiejscowić oś obrotu aparatu fotograficznego na statywie w taki sposób, aby przechodziła ona przez ognisko obiektywu (rysunek 9.14).

#### Rysunek 9.14.

Głowica statywu do zdjęć panoramicznych, zapewniająca prawidłową oś obrotu aparatu

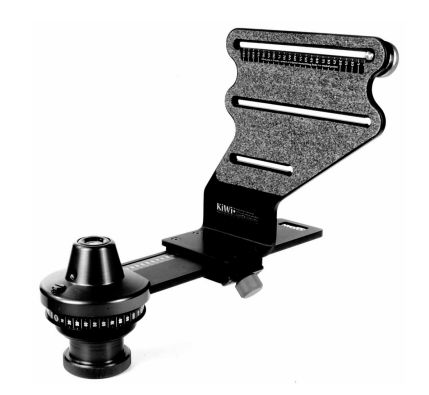

W przypadku panoramicznego fotografowania rozległych krajobrazów nie jest konieczna nadmierna precyzja w ustawianiu osi obrotu aparatu na statywie. Jeśli jednak wykonujesz wiele zdjęć panoramicznych, warto, abyś zaopatrzył się w głowicę przeznaczoną do tego typu zdjęć, gdyż może ona poprawić komfort pracy i jakość rezultatów. Głowice panoramiczne kosztują zazwyczaj od 100 do 300 dolarów (w zależności od typów i rozmiarów aparatów, jakie mogą być przez nie podtrzymywane) i jest to suma, którą z całą pewnością warto wyłożyć za taki sprzęt, o ile zamierzasz go często wykorzystywać.

W większości przypadków w zupełności wystarcza zwykły statyw. Można także próbować fotografować aparatem trzymanym w dłoniach. Najlepiej jest oczywiście wtedy, gdy możesz swobodnie obracać aparatem wokół osi przecinającej się z osią obiektywu. Czasami gwint mocujący aparat do statywu nie leży na osi przecinającej się z osią obiektywu (rysunek 9.15) i wtedy być może lepsze rezultaty osiągniesz fotografując z ręki.

#### Rysunek 9.15.

Jeśli oś mocowania aparatu do statywu nie przecina się z osią obiektywu, wykonywanie zdjęć panoramicznych może być utrudnione

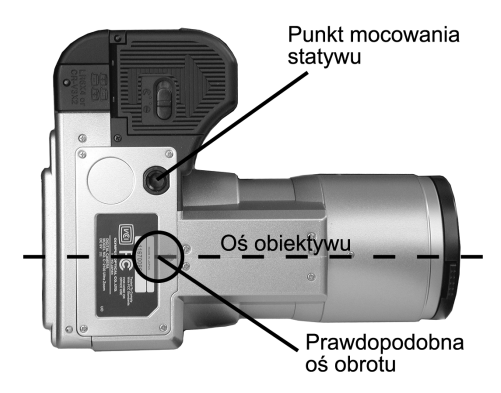

#### Kiedy oś obiektywu leży poza osią obrotu

Jeśli punkt mocowania aparatu do statywu nie leży bezpośrednio na osi obiektywu, możesz spróbować skorygować tę różnicę za pomocą specjalnego uchwytu montowanego na głowicy statywu. Niektórzy producenci statywów produkują takie przystawki, dzięki którym punkt mocowania ustanawiany jest w *innym* miejscu niż fabryczny. Dodatkowe informacje na ten temat znajdziesz na stronie internetowej www.completedigitalphotography.com/tripodmounts.

Podczas fotografowania aparatem trzymanym w rękach powinieneś pamiętać o tym, aby pomiędzy kolejnymi ujęciami obracać aparat, a nie własne ciało czy głowę. Twoje oczy i trzymany przed nimi aparat znajdują się kilkanaście centymetrów od osi kręgosłupa, więc jeśli obrócisz głowę lub tułów, aparat wykona obrót wokół punktu znajdującego się w pewnej odległości za punktem ogniska. Powinieneś więc obracać sam aparat wokół punktu mniej więcej odpowiadającego położeniu matrycy CCD, a w razie potrzeby dopasowywać pozycję swego ciała do nowej pozycji aparatu. Chociaż brzmi to może niezbyt jasno, po krótkim treningu można dojść do wystarczającej wprawy. Gdy obracasz aparat, musisz starać się utrzymać jego podstawę w jednej płaszczyźnie, równoległej do podłoża. Jeśli przechylisz aparat w którąkolwiek stronę, możesz spodziewać się kłopotów podczas łączenia zdjęć w programie edycyjnym.

Kolejne ujęcia tworzące panoramę powinny częściowo się ze sobą pokrywać, a nie przedstawiać sąsiadujące ze sobą i zupełnie różne fragmenty obrazu. Większość programów do automatycznego łączenia panoram wymaga, aby każdy obraz zawierał w swym obrębie około 15 – 30% sąsiadujących z nim ujęć. Wiele aparatów, w których zaimplementowano specjalny tryb fotografii panoramicznej, ilustruje na wyświetlaczu to, jak powinny zachodzić na siebie sąsiadujące ujęcia (rysunek 9.16). Jeśli posiadasz aparat wyposażony w tę funkcję, zdecydowanie polecam Ci z niej korzystać. Odrobina ćwiczeń w obsłudze programu do edycji zdjęć panoramicznych pozwoli Ci nabrać wyczucia w kwestii właściwego pozycjonowania aparatu podczas rejestrowania kolejnych ujęć.

#### Rysunek 9.16.

Zdjęcia tworzące tę panoramę nie zostały wykonane z identyczną ekspozycją. Po złączeniu ich widać różnice w kolorach i jasności, szczególnie w obszarze nieba

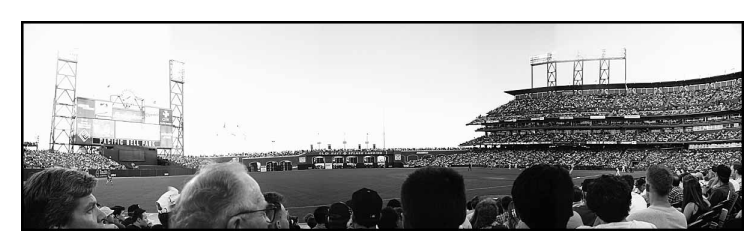

#### Ekspozycja zdjęć panoramicznych

Ponieważ aparat w trakcie wykonywania zdjęć panoramicznych jest kierowany w różne strony, ekspozycję kolejnych fotografii należy rozplanować w czasie. Najważniejsze jest, aby unikać różnic w jasności odpowiadających sobie obszarów na kolejnych zdjęciach, gdyż później widoczne będą linie łączeń poszczególnych fragmentów panoramy (porównaj rysunek 9.16).

Jeśli aparat posiada tryb fotografowania panoramy, to oprócz oznaczania krawędzi sąsiadujących ujęć blokuje on także parametry ekspozycji po wykonaniu pierwszego zdjęcia. Chociaż ekspozycja może przez to nie być najwłaściwsza dla każdego zdjęcia z osobna — niektóre fragmenty całości zapewne okażą się prześwietlone lub niedoświetlone — dzięki temu właśnie nie będą występowały różnice w naświetleniu kolejnych ujęć.

Nawet jeśli aparat nie posiada specjalnego trybu fotografowania panoramy, zazwyczaj wyposażony jest w funkcję blokowania ekspozycji. Gdy korzystasz z trybu pracy automatycznej, postaraj się nastawić ekspozycję względem najbardziej reprezentatywnego fragmentu panoramy — skieruj światłomierz na taki obszar, którego tonacja najlepiej odpowiada całości planowanego obrazu.

Fotografowanie krajobrazu w trybie panoramy może być dość kłopotliwe w przypadku ekspozycji, ponieważ na którymś z ujęć może pojawić się słońce (o ile nie znajduje się ono całkowicie za plecami fotografującego). Nawet wtedy, gdy słońce nie występuje w planowanym obszarze kadru, zajmowanie stosunkowo dużego obszaru zdjęcia przez niebo może spowodować ustawienie takich parametrów ekspozycji, które dadzą w rezultacie niedoświetlenie fragmentów krajobrazu. W takiej sytuacji należy skorzystać z odpowiedniego trybu działania światłomierza lub posłużyć się funkcją kompensacji ekspozycji.

Jeśli korzystasz z aparatu pozwalającego na całkowicie ręczne sterowanie ekspozycją, możesz rozplanować sposób naświetlania kolejnych ujęć z większą starannością. Zanim zaczniesz fotografować, wykonaj pomiary światła w różnych obszarach panoramy i postaraj się dobrać taką ekspozycję, która zapewni kompromis pomiędzy nastawami optymalnymi poszczególnych fragmentów. W przypadku obiektywu o zmiennej ogniskowej zadbaj o jak największą głębię ostrości.

#### Fotografuj z uwagą

Podczas fotografowania w zmieniającym się otoczeniu (przechodnie, zwierzęta, poruszające się pojazdy) powinieneś uważać na to, w których miejscach przebiegają krawędzie pomiędzy sąsiednimi ujęciami (rysunek 9.17). Może bowiem okazać się, że przechodząca w polu widzenia obiektywu osoba znajdzie się na krawędzi ujęć i pojawią się problemy podczas łączenia zdjęć w panoramę.

Rysunek 9.17. Wykonując zdjęcie panoramiczne upewnij się, że żaden poruszający się obiekt nie znajdzie się w miejscu łączenia dwóch obrazów. Jeśli o to nie zadbasz, na końcowym zdjęciu pojawią się dziwne, poobcinane obiekty

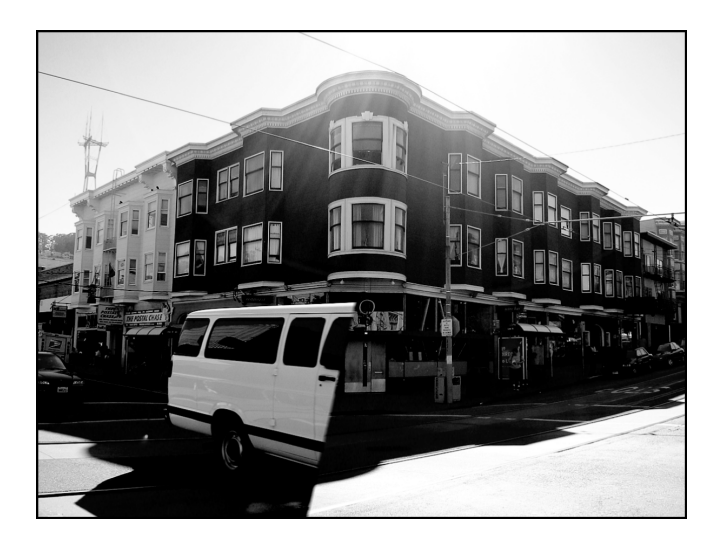

Jeśli obiekty w kadrze poruszają się w jednym kierunku, powinieneś przyjąć przeciwny kierunek ruchu obiektywu pomiędzy kolejnymi ujęciami. Gdy zatem w scenie pojawi się osoba idąca z lewej strony na prawą, fotografuj poszczególne ujęcia panoramy od prawej do lewej. Tak przynajmniej należy postąpić przy założeniu, że nie chcesz kilkakrotnie uwiecznić tej samej postaci na jednej panoramie. Jeśli chcesz uzyskać taki efekt, możesz oczywiście fotografować od lewej do prawej, ale musisz przy każdym zdjęciu upewnić się, że obiekt zainteresowania nie znajdzie się na krawędzi łączenia kolejnych obrazów (rysunek 9.18).

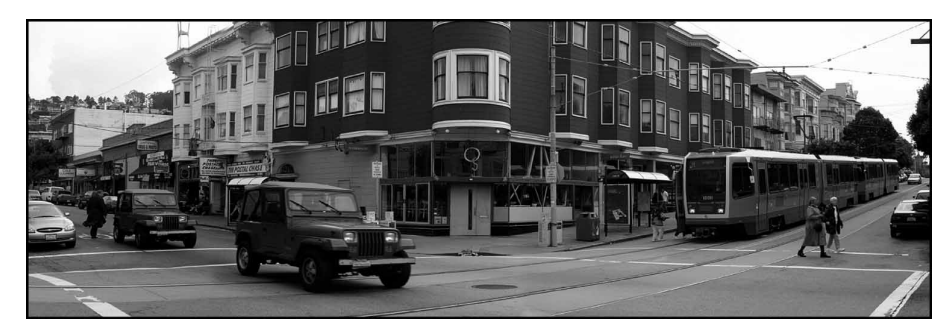

Rysunek 9.18. Zdjęcia tworzące tę panoramę były wykonywane w kolejności od lewej do prawej i w wyniku tego dwukrotnie został zarejestrowany jeep poruszający się ulicą. Nie został on obcięty przez krawędź sąsiadujących ujęć, więc na panoramie widać obok siebie dwa identyczne pojazdy

Zasady można czasami łamać. Rysunek 9.19 pokazuje przykład niepoprawnej technicznie panoramy.

O fotografii panoramicznej możesz myśleć jak o możliwości używania obiektywu z bardzo szerokim kątem widzenia, który daje Ci większą swobodę twórczą. Nie musisz wcale ograniczać się do fotografowania krajobrazów — panorama pozwala na uzyskanie efektu obiektywu o krótkiej ogniskowej lub nawet rybiego oka (rysunek 9.20).

#### Rysunek 9.19.

Z technicznego punktu widzenia panorama ta jest pełna błędów: niejednolita ekspozycja, widoczne linie łączeń, duża ilość szumu. Pomimo tego końcowy efekt można uznać za dość ciekawy (ramkę zdjęcia dodano w Photoshopie)

#### Rysunek 9.20.

Zdjęcia panoramiczne mogą służyć nie tylko do uwieczniania krajobrazów. Dzięki nim możesz uzyskać efekt obiektywu o szerokim kącie widzenia lub rybiego oka

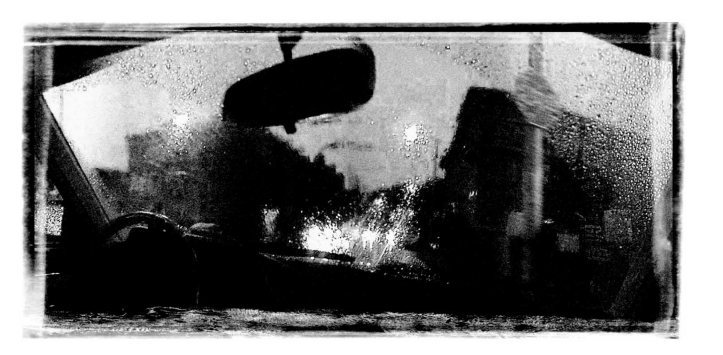

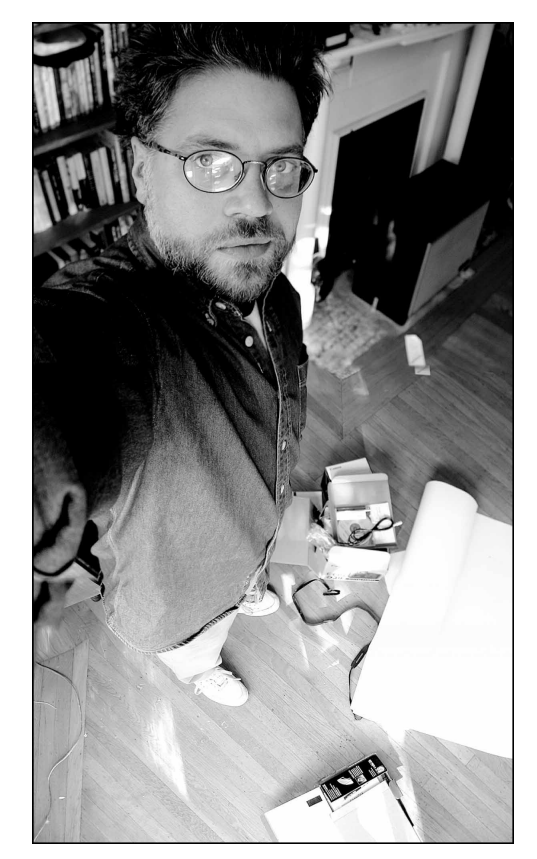

## Fotografowanie na potrzeby Internetu

Fotografowanie z maksymalną rozdzielczością i jakością obrazu pozwala na utrwalenie zdjęć na niemal dowolnym nośniku. Czasem możesz jednak z góry założyć, że dana seria fotografii jest przeznaczona do wyświetlania na stronie internetowej. Wykonując zdjęcia z myślą o Internecie, warto wziąć pod uwagę pewne dość specyficzne wymagania narzucane przez to medium.

#### Dodatkowe wyposażenie do zdjęć panoramicznych

Jeśli często robisz zdjęcia panoramiczne, to być może powinieneś zaopatrzyć się w specjalną przystawkę do aparatu, która umożliwia fotografowanie panoramy w pojedynczym ujęciu. Przystawki takie (na przykład Kaidan 360 One VR lub SunPak SurroundPhoto) pozwalają na sfotografowanie sceny w promieniu 360° za jednym naciśnięciem spustu migawki!

Przystawki panoramiczne tego typu montuje się do obiektywu za pośrednictwem specjalnego adaptera. Jednak w czasie pisania tej książki takie adaptery dostępny były wyłącznie dla aparatów Nikon Coolpix 990 i 995 (rysunek 9.21).

Zasada działania przystawki jest prosta: nad obiektywem umieszczane jest półkoliste lustro, które odbija i kieruje do obiektywu obraz sceny w promieniu 360°. Nie trzeba chyba dodawać, że zarejestrowana w ten sposób fotografia wygląda cokolwiek dziwnie (rysunek 9.22).

Do przystawki dołączane jest jednak specjalne oprogramowanie, które umożliwia przekształcenie tego dziwadła w normalne zdjęcie panoramiczne (rysunek 9.23). I podobnie jak to jest w przypadku wszystkich obrazów panoramicznych, także i ten może posłużyć do utworzenia filmu w formacie QuickTime VR.

Jeśli jesteś szczęśliwym posiadaczem aparatu Nikon z rodziny Coolpix, to z pewnością nie ma dla Ciebie łatwiejszego i lepszego sposobu na robienie zdjęć panoramicznych obejmujących cały obszar wokół aparatu. Pozostaje tylko mieć nadzieję, że wkrótce na rynku pojawią się adaptery przystosowujące takie przystawki także do innych modeli aparatów cyfrowych. Jedyną wadą tego sprzętu są jego ogromne rozmiary. Na przykład urządzenie Kaidan 360 One VR jest wielkości naprawdę solidnego słoja z przetworami. Trudno uznać to za coś, z czym przyjemnie się podróżuje, ale jeśli Twoje fotograficzne życie kręci się wokół zdjęć panoramicznych, to mimo wszystko jest to dobre rozwiązanie.

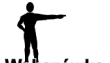

#### Pomyśl dwa razy, zanim sfotografujesz w niskiej rozdzielczości!

Jak już zapewne zdążyłeś zauważyć, autor niniejszej książki jest zwolennikiem tezy, że najlepiej jest fotografować zawsze z najwyższą możliwą do uzyskania jakością obrazu. Co prawda nadmiarowa liczba pikseli może być zabójcza, jeśli obraz ma być rozpowszechniany w Internecie, ale z drugiej strony zapewnia większą swobodę edycyjną, a przede wszystkim umożliwia późniejsze wydrukowanie zdjęcia, jeśli zajdzie taka potrzeba. Przechowywanie dużej ilości fotografii nie wymaga dziś szczególnych nakładów finansowych, dlaczego więc nie miałbyś fotografować zawsze z takimi ustawieniami aparatu, które umożliwią Ci swobodną manipulację obrazem i rozpowszechnianie go za pośrednictwem dowolnego medium?

### Rozmiar i jakość obrazu

Jeśli planujesz wykorzystać zdjęcia jedynie w Internecie, to zwykle możesz pozwolić sobie na obniżenie rozdzielczości, co po prostu umożliwia Ci pomieszczenie większej ilości obrazków na nośniku pamięci. Tematyka rozdzielczości zdjęć zostanie dokładniej omówiona w rozdziale 15., "Publikowanie fotografii cyfrowych", a teraz ograniczymy się do stwierdzenia, że w większości przypadków na potrzeby publikacji zdjęć w Sieci wystarczy w zupełności rozdzielczość 1024×768 (zamieszczanie większych zdjęć na stronie WWW wymaga tego, aby użytkownik dość długo czekał na pobranie danych z Sieci). Zwróć uwagę na to, że jeśli chcesz uzyskać dobre powiększenie jakiegoś fragmentu kadru, to lepiej będzie, jeśli wykonasz zdjęcie w dużej rozdzielczości i przytniesz je później do odpowiednich rozmiarów bez konieczności zbyt mocnej interpolacji.

#### Rysunek 9.21.

Przystawka Kaidan 360 One VR umożliwia tworzenie panoramicznych zdjęć obejmujących cały obszar wokół aparatu za jednym przyciśnięciem spustu migawki! Urządzenie to wykorzystuje specjalne paraboliczne lustro oraz odpowiednie oprogramowanie i jest nieodzownym elementem wyposażenia każdego fotografa zafascynowanego zdjęciami panoramicznymi lub filmami VR

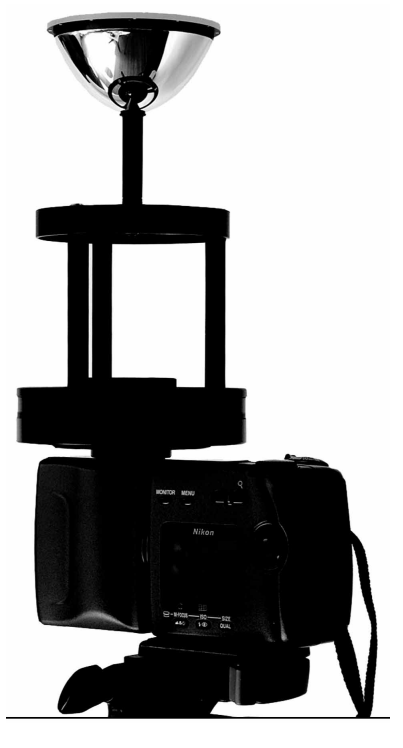

#### Rysunek 9.22.

Przystawki panoramiczne w rodzaju Kaidan 360 One VR dają zdjęcia wyglądające mniej więcej jak to. Paraboliczne zwierciadło odbija i kieruje do obiektywu cały obraz sceny rozciągającej się w promieniu 360° wokół aparatu

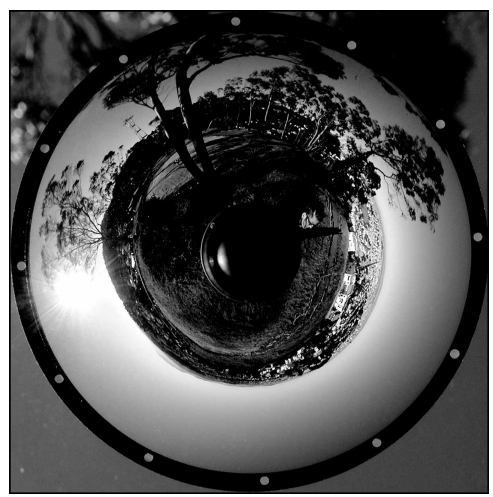

Za każdym razem, gdy zapisujesz zdjęcia w formacie JPEG, tracisz nieco na jakości. Chociaż w większości przypadków osłabienie jakości nie jest bardzo widoczne, nie można z góry przewidzieć końcowego rezultatu. Aparaty cyfrowe zazwyczaj zapisują zdjęcia w formacie JPEG, należy więc wziąć pod uwagę to, że po późniejszej obróbce zdjęcia zostaną poddane ponownej kompresji, zanim będzie można wyświetlić je na stronie internetowej. Dwukrotne potraktowanie obrazu algorytmem JPEG może wiązać

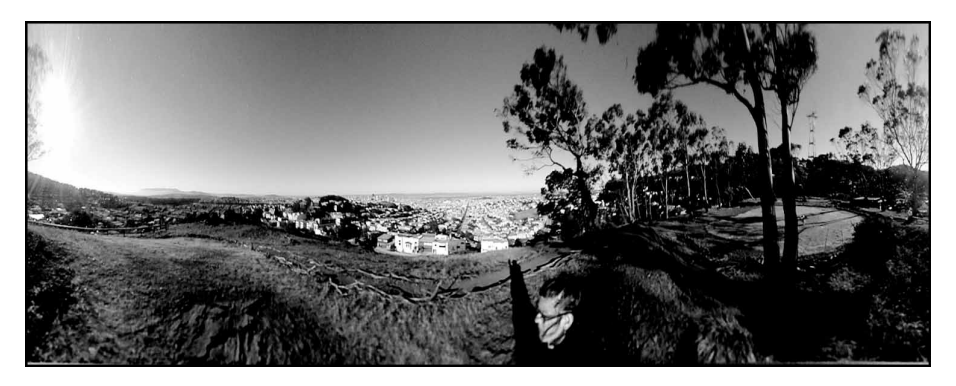

Rysunek 9.23. Sferyczne obrazy jak ten z rysunku 9.22 przywraca się do "normalności" za pomocą specjalnego oprogramowania. Gdybyś chciał zobaczyć w akcji film w formacie QuickTime VR, który powstał na bazie tego zdjęcia, to odwiedź stronę www.completedigitalphotography.com/vrsample

się z kumulacją zniekształceń wprowadzanych przez tę metodę. Najlepiej jest więc podczas fotografowania zapisywać zdjęcia z maksymalną jakością (przy minimalnym stopniu kompresji), dzięki czemu późniejsza, silna kompresja na potrzeby publikacji w Internecie nie powinna zbyt mocno zaszkodzić czytelności i estetyce obrazu. Głównie z powodu tej późniejszej utraty danych zaleca się rozpoczynanie pracy z obrazem i jak najlepszej jakości. Więcej informacje na temat kopiowania i zapisywania obrazów znajdziesz w rozdziale 10., "Przygotowywanie obrazów do edycji".

#### Niech zdjęcie pozostanie czytelne

Większość zdjęć publikowanych w Internecie posiada niewielkie rozmiary. Aby zapewnić odpowiednią czytelność obrazu o niskiej rozdzielczości, powinieneś postarać się o odpowiednią kompozycję i oświetlenie kadru. Często przydatne jest użycie małej głębi ostrości (o ile aparat i dana sytuacja na to pozwalają) w celu odseparowania pierwszego planu od tła.

#### Nareszcie — zastosowanie dla zoomu cyfrowego

W przypadku zdjęć o niewielkiej rozdzielczości przydatna może okazać się funkcja zoomu cyfrowego. Zoom cyfrowy w większości aparatów działa w ten sposób, że po prostu powiększa wycinek obrazu z matrycy do określonej rozdzielczości. Gdy jednak ustawisz niską rozdzielczość docelową (na przykład VGA lub SVGA), aparat może wyciąć fragment obrazu zarejestrowanego z maksymalną rozdzielczością matrycy i wtedy nie będzie już konieczna interpolacja pikseli. Inaczej mówiąc — jeśli docelowy obraz może posiadać niską rozdzielczość, to do pewnego stopnia można stosować funkcję zoomu cyfrowego bez ryzyka utraty jakości.

Na przykład w aparacie Coolpix 990 można użyć zoomu cyfrowego ×2 przy rozdzielczości 800×600 (SVGA) bez konieczności interpolowania obrazu przez aparat. W rozdzielczości 640×480 (VGA) możliwe jest już stosowanie zoomu cyfrowego 3,2× z taką samą jakością.

Osobom fotografującym na potrzeby publikacji w Internecie polecam eksperymentowanie z zoomem cyfrowym.

### Fotografowanie na potrzeby wideo

Jeśli planujesz wyświetlanie zdjęć na ekranie telewizyjnym lub przy wykorzystaniu rzutnika wideo, wystarczy Ci stosunkowo niewielka rozdzielczość, którą są w stanie zapewnić nawet tańsze aparaty cyfrowe. W większości formatów wideo odpowiednią jakość zapewnia już rozdzielczość 640×480. W przypadku obrazu w standardzie High Definition wskazane jest jednak rejestrowanie zdjęć w wyższej rozdzielczości, na przykład 1024×768.

Planując sesję zdjęciową, musisz pamiętać o tym, że jakość fotografii wyświetlanych na ekranie telewizora jest bardzo niska. Drobne szczegóły i delikatne linie mogą okazać się zupełnie niewidoczne, a oprócz tego kolorystyka (zwłaszcza w zakresie jasnych tonów) ulega przekłamaniu. W szczególności powinieneś unikać jasnej czerwieni i purpury, gdyż kolory te mają tendencję do rozmazywania się na ekranie telewizyjnym. Jeśli zaś naprawdę zależy Ci na pokazaniu jakichś drobnych detali, to posłuż się dużym zbliżeniem.

Podczas tworzenia obrazu wideo ważne jest odpowiednie kadrowanie ujęć. Na rysunku 9.24 pokazano dwie ramki w środku obrazu telewizyjnego. Większość programów do obróbki materiału wideo pozwala na wyświetlanie tych ramek podczas pracy. Ramka zewnętrzna (ang. *action-safe* — obszar bezpieczny akcji) obejmuje wycinek obrazu, w obrębie którego powinno zmieścić się wszystko to, co musi pozostać widoczne na ekranie — fragmenty kadru poza ramką mogą zostać obcięte na kineskopie danego telewizora lub monitora. Te elementy obrazu, które muszą być najbardziej czytelne (na przykład napisy) powinny mieścić się w mniejszej, wewnętrznej ramce (ang. title-safe — obszar bezpieczny napisów), gdyż obejmuje ona obszar wyświetlany na typowym kineskopie bez znaczących zniekształceń.

#### Rysunek 9.24.

Jeśli fotografujesz z myślą o prezentacji wideo, pamiętaj o kadrowaniu ujęcia z uwzględnieniem ramek, które zapewniają odpowiednie wyświetlenie kluczowych elementów obrazu na ekranie telewizyjnym

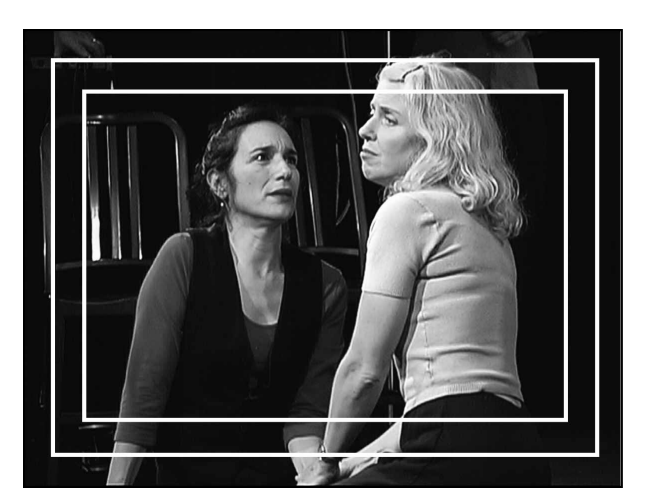

## Korzystanie z filtrów

Programy do obróbki zdjęć pozwalają na stosowanie filtrów — specjalnych funkcji służących do zmian wyglądu obrazu jako całości. W tradycyjnej fotografii filtr oznacza jednak specjalną nasadkę na obiektyw, która zmienia charakterystykę światła padającego na element światłoczuły. Dzięki filtrom można uzyskiwać wiele efektów specjalnych, a także rozwiązywać pewne problemy związane z wykonywaniem zdjęć w różnych sytuacjach. Zanim jednak skorzystasz z filtra, musisz najpierw mieć możliwość jego zamocowania do obiektywu.

Jeśli obiektyw aparatu jest przystosowany do bezpośredniego mocowania filtrów, możesz odczytać to w jego dokumentacji — odpowiednia informacja często znajduje się także na samym obiektywie. Na rysunku 9.25 widać przykładowy obiektyw z informacją na temat średnicy przeznaczonych dla niego filtrów.

#### Rysunek 9.25.

Jeśli obiektyw posiada możliwość mocowania filtrów, zazwyczaj znajduje się na nim informacja o ich wymaganej średnicy. Przedstawiony tu obiektyw pozwala na stosowanie filtrów o średnicy 49 mm

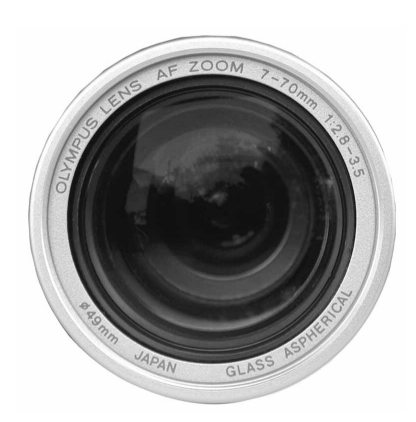

Filtr o rozmiarze przeznaczonym do danego typu aparatu zazwyczaj wystarczy nakręcić na pierścień znajdujący się z przodu obiektywu. Wiele filtrów wyposażonych jest w dodatkowy pierścień, który umożliwia nałożenie kolejnego filtra.

Często okazuje się jednak (zwłaszcza w przypadku aparatów cyfrowych), że w celu zamontowania filtra konieczne jest posiadanie odpowiedniego adaptera lub pierścienia pośredniego. Nawet gdy obiektyw przystosowany jest do filtrów o danej średnicy, może być nam potrzebna możliwość użycia nasadki o innych rozmiarach (rysunek 9.26). W przypadku zakładania filtrów o dużych rozmiarach musisz jednak uważać na to, aby nie przysłaniały one czujników znajdujących się na obudowie aparatu, lampy błyskowej czy wizjera optycznego.

Filtry wpływają na charakterystykę fal świetlnych przechodzących przez soczewki obiektywu, nie mają jednak wpływu na powiększenie obrazu i skupianie światła na płaszczyźnie ogniskowej. Mimo że w kwestii technologii wykonania filtry są elementami o wiele prostszymi niż soczewki, musisz rozważnie dobierać stosowane przez siebie nasadki. Różnica pomiędzy filtrem ultrafioletu za 30 dolarów a teoretycznie takim samym filtrem za 100 dolarów może być naprawdę duża. Niewłaściwe działanie soczewek obiektywu może powodować aberracje geometryczne, natomiast słabej jakości

Rysunek 9.26.

Wiele aparatów, podobnie jak przedstawiony na zdjęciu Olympus C2500, wymaga stosowania pierścienia pośredniego lub adaptera. Zamontowanie nasadki wydłużającej ogniskową może wymagać dodatkowo ustawienia w menu aparatu odpowiedniej opcji, dzięki której aparat będzie "wiedzieć", że taką nasadkę zamontowano. Dzięki temu urządzenia pomiarowe będą brać poprawkę na nowe właściwości optyczne obiektywu

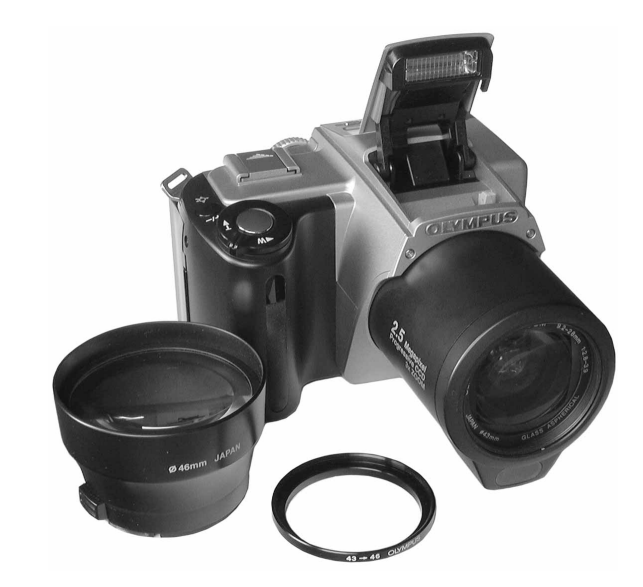

filtr podatny jest na efekt flary i wprowadza niewłaściwe przesunięcia w widmie barw. Chociaż tańszy wybór nie zawsze musi okazać się zły, nie można lekceważyć jakości wykonania filtrów.

#### Rodzaje filtrów

W rozdziale 8., "Ręczne ustawianie parametrów ekspozycji", zapoznałeś się z filtrami neutralnej gęstości, które nie zmieniają kolorów i pozwalają ograniczyć ilość światła wpadającego do obiektywu, co w danej sytuacji może zwiększyć zakres dostępnych ustawień ekspozycji. We wcześniejszej części niniejszego rozdziału wspominaliśmy o filtrach przeznaczonych do fotografowania w podczerwieni. Producenci filtrów oferują tyle różnych możliwości, że nie sposób opisać ich na łamach tego rozdziału, można jednak wymienić pewne najbardziej podstawowe grupy filtrów, do których należy zaliczyć przedstawione poniżej:

- ♦ Filtry polaryzacyjne. Nie zmieniają one właściwości światła padającego na element światłoczuły, ale za to wpuszczają do obiektywu tylko te promienie, które są spolaryzowane w określonym kierunku. Dzięki temu możliwe jest, na przykład, wyeliminowanie niepożądanych odblasków na powierzchni wody, szklanych przedmiotów czy innych połyskliwych obiektów. Po nałożeniu filtra polaryzacyjnego należy obracać nim tak długo, aż odblaski znikną (jeśli nie posiadasz lustrzanki z wizjerem optycznym, który przekazuje obraz z obiektywu, musisz korzystać z ekranu LCD w celu oceny działania filtra). Filtry polaryzacyjne umożliwiają także zwiększanie kontrastu w obszarze nieba i chmur (rysunek 9.27).
- $\bullet$  Filtry ultrafioletu. Filtry z tej grupy umożliwiają ograniczenie wpływu niektórych czynników atmosferycznych na kolorystykę zdjęcia.

Rysunek 9.27. Zdjęcia ilustrują różnice pomiędzy tym samym obrazem zarejestrowanym bez filtra polaryzacyjnego (z lewej) i z filtrem (z prawej). Na górnych zdjęciach widać jak filtr polaryzacyjny uwydatnia kontrast nieba i chmur, podczas gdy fotografie dolne ilustrują sytuację, w której filtr taki może posłużyć do wyeliminowania z obrazu odbić. Żaden z prezentowanych obrazów nie był poddawany jakiejkolwiek edycji

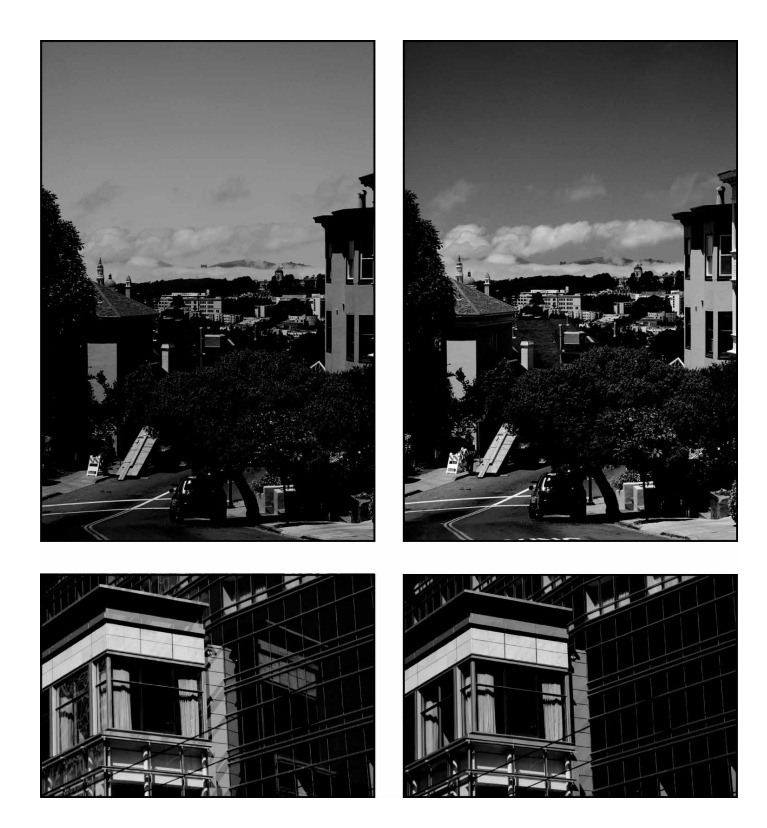

- ♦ Filtry kontrastu. Kontrast i nasycenie obrazu można zwiększyć używając stosunkowo prostych kolorowych filtrów. Na przykład filtr o żółtym zabarwieniu zazwyczaj przyciemnia niebo oraz cienie, a filtry żółto-zielone i czerwone zwiększają kontrast zdjęcia w jeszcze większym stopniu. Filtry niebieskie rozjaśniają niebo, a przyciemniają zieleń roślin.
- ♦ Filtry efektów. Ta grupa filtrów jest bardzo zróżnicowana, gdyż możliwości tworzenia efektów specjalnych przy użyciu filtrów są naprawdę ogromne. Najwięksi producenci filtrów, jak na przykład Tiffen, B+W czy Hoya, udostępniają obszerne, szczegółowe katalogi ze specyfikacjami swoich wyrobów.

Jeśli światłomierz aparatu nie wykonuje pomiaru przez obiektyw, to podczas korzystania z filtrów musisz ręcznie wprowadzać odpowiednie poprawki ekspozycji. Gdy światło nie jest mierzone przez obiektyw, najczęściej występuje ryzyko niedoświetlenia. W specyfikacji danego filtra zazwyczaj podany jest jego współczynnik określający w stopniach przesłony wartość, o którą należy skompensować ekspozycję.

Korzystanie z filtra może także zakłócić system balansowania bieli, jeśli nie działa on przy wykorzystaniu obrazu z obiektywu. Jedynym sposobem na uzyskanie dobrych rezultatów jest tutaj przeprowadzenie prostych testów.

Aparat, który nie jest lustrzanką jednoobiektywową, nie może pokazać rezultatu działania filtra w wizjerze optycznym. Możesz jednak ocenić funkcjonowanie filtra na ekranie LCD, który wyświetla obraz z matrycy aparatu.

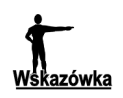

#### Uwaga na filtry ultrafioletu

Dość powszechnym zwyczajem jest zakładanie na obiektyw filtra ultrafioletu i pozostawianie go tam na stałe jako ochrony obiektywu przed zarysowaniem. Trzeba jednak zdawać sobie sprawę z tego, że filtr ultrafioletu może dość mocno wpływać na funkcjonowanie predefiniowanych ustawień balansu bieli. Może na przykład okazać się, że ustawienie balansu bieli przeznaczone do fotografowania w świetle słonecznym daje w rezultacie kolory zbyt ciepłe, gdyż aparat oczekuje większej ilości fal ultrafioletowych wpadających przez obiektyw. W takich sytuacjach możesz albo zdjąć filtr (jeśli zależy Ci na korzystaniu z danego ustawienia balansu bieli), albo wykorzystać ręczne bądź automatyczne balansowanie bieli do uniezależnienia końcowego efektu od zmian wprowadzanych przez filtr. Jeśli aparat nie posiada układu balansowania bieli typu TTL, to uzyskanie dobrego balansu podczas korzystania z filtra będzie bardzo trudne.

#### Tanie filtry

Do zmiany barwy światła biegnącego z reflektora (na przykład teatralnego) często używa się kawałków przezroczystego plastiku o odpowiednich kolorach, tzw. filtrów żelatynowych. W ten sam sposób można uzyskać określone przebarwienie zdjęcia — kolorowe nakładki do założenia na obiektyw można kupić w wielu sklepach ze sprzętem fotograficznym lub optycznym i w ten sposób tanim kosztem uzyskać swego rodzaju filtry koloru.

Wadą zwyczajnego przezroczystego plastiku jest to, że nie jest on tak czysty optycznie jak profesjonalne filtry przygotowywane w odpowiednich technologiach. Stosowanie kolorowego plastiku jako filtra koloru może być przyczyną powstawania wielu różnych zniekształceń w obrazie, szczególnie wtedy, gdy plastikowa płytka jest pogięta lub charakteryzuje się dużą połyskliwością. Musisz uważać na to, aby na kolorowym materiale nie było odcisków palców ani innych zabrudzeń. Dobrym sposobem zabezpieczenia się przed tym jest umieszczenie kolorowej płytki pomiędzy dwoma złączonymi ze sobą filtrami ultrafioletu i zakładanie tej konstrukcji na obiektyw w całości.

#### Rozszerzenia obiektywu

Oprócz filtrów w wielu aparatach cyfrowych można stosować nasadki dające efekt obiektywu szerokokątnego lub teleobiektywu (porównaj rysunek 9.26). Tak jak w przypadku filtrów wykorzystanie tych rozszerzeń może wymagać posiadania odpowiedniego pierścienia pośredniego. Trzeba też pamiętać, że w niektórych aparatach po założeniu nasadki należy "poinformować" o tym urządzenie za pomocą ustawienia odpowiednich opcji w menu. Jeśli tego nie zrobisz, aparat może niewłaściwie ustawiać ostrość lub mierzyć światło.

Poświęć trochę czasu na poznanie techniki posługiwania się każdą nową nasadką. W niektórych przypadkach mogą, na przykład, pojawiać się problemy ze zniekształceniami beczkowymi czy poduszkowymi bądź też z winietowaniem.

Gdy nakładka na obiektyw jest zbyt duża, może przysłaniać wizjer optyczny aparatu lub lampę błyskową. Jeśli nakładka przysłania lampę błyskową, to podczas wykonywania zdjęć z fleszem na scenę będzie padać wyraźny cień. Zazwyczaj w takich sytuacjach jedynym wyjściem jest używanie zewnętrznej lampy błyskowej.

## Fotografowanie w trudnych warunkach pogodowych

Aparaty tradycyjne mają nad cyfrowymi tę przewagę, że ich konstrukcja może być bardzo prosta i z tego względu często są one o wiele odporniejsze na uszkodzenia. Jako że niemal cała technologia rejestrowania i przechowywania zdjęć w fotografii tradycyjnej związana jest z kliszą filmową, sam aparat może być niewiele bardziej skomplikowany od plastikowego pudełka. Z aparatami cyfrowymi jest już inaczej — potrzebne są akumulatory, układy scalone, ekrany ciekłokrystaliczne i wiele innych elementów dość podatnych na uszkodzenia.

Gdy fotografujesz w bardzo zimnym lub gorącym otoczeniu, przy dużej wilgotności albo zapyleniu, musisz przedsięwziąć pewne środki ostrożności, które zabezpieczą aparat przed awarią. Piasek, kurz, woda i temperatura są czynnikami, na które powinieneś zwracać szczególną uwagę.

#### Brud, kurz i piasek a aparaty cyfrowe

Różnego rodzaju zabrudzenia są dość niebezpieczne dla sprzętu fotograficznego, ponieważ — nawet jeśli nie dostaną się do wnętrza aparatu — pojedyncze ziarenko piasku może porysować szkło obiektywu. Przy dużej głębi ostrości typowego obiektywu w aparacie cyfrowym małe zadrapanie może nie być w ogóle problemem, ale mimo to nie warto ryzykować.

#### Woda a aparaty cyfrowe

Aparat cyfrowy należy trzymać z dala od wody. Chociaż kilka kropel na obudowie nie powinno mu zaszkodzić, z pewnością nie powinieneś zanurzać go w wodzie. W fotografii tradycyjnej często stosowano zasadę: jeśli aparat wpadnie do wody, włóż go do wiaderka z tą samą wodą i zanieś do naprawy. Trzymanie aparatu w wodzie spowalniało proces rdzewienia w czasie transportowania aparatu do serwisu, gdzie był on suszony i czyszczony.

Niestety, zasada ta nijak nie przystaje do naszpikowanych elektroniką aparatów cyfrowych (lub nawet bardziej nowoczesnych lustrzanek). Jeśli aparat znajdzie się pod wodą, wyłów go od razu i zrób wszystko, co możesz, żeby go wysuszyć. Otwórz natychmiast wszystkie gniazda i klapki, wyjmij akumulatory i kartę pamięci, po czym wytrzyj wszelką wilgoć z każdego dostępnego miejsca. Zostaw aparat w ciepłym miejscu i nie włączaj go, dopóki nie minie czas konieczny do wyschnięcia aparatu i z zewnątrz, i wewnątrz.

Gdy wiesz, że będziesz używał aparatu w sytuacjach, w których występuje ryzyko jego zalania wodą (spływ kajakowy, rejs, mycie kabrioletu w myjni), zastanów się nad kupnem specjalnego wodoszczelnego pokrowca, który zabezpieczy aparat przed kontaktem z wodą (nawet po jego całkowitym zanurzeniu).

Gdy pojawi się konieczność fotografowania w czasie deszczu, możesz spróbować skorzystać z przezroczystej foliowej torby z otworem na obiektyw. Pozwoli Ci ona w miarę swobodnie operować przyciskami znajdującymi się na obudowie aparatu, a jednocześnie w dużym stopniu zmniejszy groźbę dostania się wody do wnętrza obudowy (rysunek 9.28).

#### Rysunek 9.28.

Jeśli fotografujesz w deszczu, możesz osłonić aparat przy użyciu przezroczystej folii. Musisz jednak zdawać sobie sprawę z tego, że nie jest to najdoskonalsze zabezpieczenie urządzenia ani przed wilgocią, ani przed zimnem

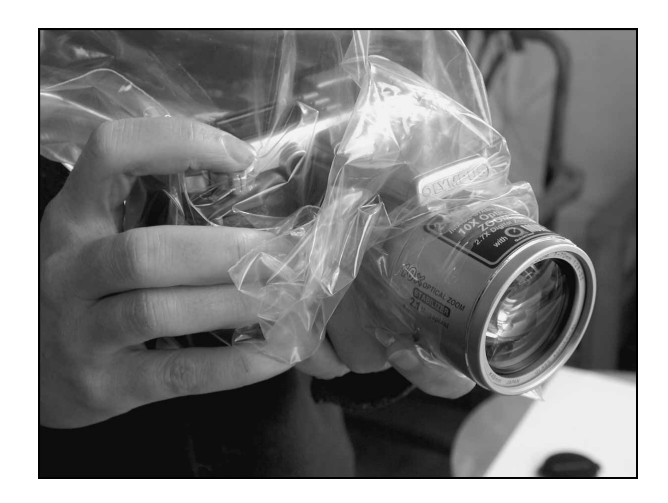

#### Aparat, który zmarzł

Fotografowanie aparatem cyfrowym przy niskich temperaturach może wiązać się z różnymi kłopotami. Po pierwsze — na zimno wrażliwe są wyświetlacze LCD. Pamiętaj o tym, że ich działanie opiera się na wykorzystaniu ciekłych kryształów, które wraz ze spadkiem temperatury stają się coraz "mniej ciekłe". Z pewnością nie chciałbyś doprowadzić do sytuacji, żeby wyświetlacz ciekłokrystaliczny zmienił się pod wpływem mrozu w bryłkę lodu. Chociaż bardzo niska temperatura wcale nie musi doprowadzić do uszkodzenia wyświetlacza, często czyni go na jakiś czas bezużytecznym.

Wiele innych podzespołów elektronicznych równie źle znosi niskie temperatury. Zbyt duży mróz może doprowadzić do ich pęknięcia. W instrukcji obsługi aparatu powinien być podany dopuszczalny zakres temperatury, w którym praca z urządzeniem jest bezpieczna. Zawsze możesz spróbować użyć aparatu w temperaturze o 20° niższej niż dolna granica tego zakresu, ale nie oczekuj później, że serwis wykona naprawę aparatu w ramach gwarancji.

Nawet jeśli przebywasz cały czas w temperaturze mieszczącej się w dopuszczalnym zakresie, uważaj podczas przechodzenia z miejsca zimnego do ciepłego. Gdy po całym dniu fotografowania śnieżnych krajobrazów wejdziesz nagle do ogrzewanego domu, we wnętrzu aparatu może gwałtownie skroplić się para wodna i doprowadzić do poważnych awarii urządzenia. Jeśli wiesz, że będziesz fotografował w zimnie, weź ze sobą szczelną torbę i — zanim wejdziesz do ciepłego budynku — zamknij w niej aparat, a przed jej otwarciem wewnątrz domu pozwól urządzeniu powoli (przez jakieś 20 – 30 minut) nagrzewać się do temperatury pokojowej. Jeśli nie posiadasz torby na aparat, nie włączaj aparatu przez pewien czas, aż cała niebezpieczna wilgoć nie wyparuje z urządzenia.

Gdy jest na tyle zimno, że musisz nosić rękawice, obowiązkowo załóż pasek aparatu na szyję lub nadgarstek, gdyż rękawice mogą znacznie ograniczać zręczność palców i bardzo łatwo jest wtedy upuścić aparat.

Ponadto, jeśli fotografujesz w jakimś oblodzonym miejscu i istnieje ryzyko, że poślizgniesz się i upadniesz, to zdecydowanie nałóż na obiektyw filtr ultrafioletu. W ten sposób dodatkowo zabezpieczysz soczewkę obiektywu przed ewentualnym zarysowaniem, jeśli rzeczywiście zdarzy Ci się upaść z aparatem w dłoni.

Jak wspominaliśmy w rozdziale 7., "Sesja zdjęciowa" (podrozdział "Zasilanie i pamięć"), źródła zasilania aparatów cyfrowych również są bardzo podane na szkodliwe działanie zimna. Zajrzyj do tego rozdziału po wskazówki dotyczące korzystania z akumulatorów w niskich temperaturach.

#### Gorący klimat a aparaty cyfrowe

Gorąco również ma niekorzystny wpływ na aparat cyfrowy i znów pierwszym elementem, którym należy się zainteresować, jest wyświetlacz ciekłokrystaliczny. Jeśli po włączeniu aparatu wizjer LCD pozostaje czarny, zazwyczaj oznacza to jego przegrzanie ekrany ciekłokrystaliczne źle znoszą temperatury powyżej 32°C. Wyłącz aparat i postaraj się umieścić go w miejscu, w którym będzie mógł się ochłodzić. Zanim wyjmiesz aparat w nagrzanym miejscu, pamiętaj o tym, że najlepiej — w miarę możliwości jest trzymać go w chłodzie.

Jeśli wizjer LCD nie działa, ale temperatura otoczenia nie przekracza granicy dopuszczalnego zakresu, możesz bez większych obaw fotografować z wizjerem optycznym. Wtedy najlepiej jest w ogóle wyłączyć wizjer LCD, bo i tak do niczego nie jest przydatny.

#### Astrofotografia

Chociaż możesz nie mieć dostępu do programu badania przestrzeni kosmicznej — jak wspomniani na początku rozdziału astronauci z misji Apollo 11 — możesz mimo to interesować się astronomią jako fotografik. Ze względu na bardzo dużą światłoczułość aparat cyfrowy w połączeniu z teleskopem jest znakomitym narzędziem do fotografowania ciał niebieskich (rysunek 9.29). Wielu astronomów twierdzi, że nawet bardzo tanie aparaty cyfrowe pozwalają na wykonywanie całkiem niezłych zdjęć astronomicznych.

Oprócz możliwości rejestrowania obrazu aparat cyfrowy pozwala także na przedstawianie na zdjęciach rzeczy niewidocznych gołym okiem. Nasze oczy zazwyczaj nie są w stanie informować nas o kolorach obiektów znajdujących się miliony kilometrów (lub lat świetlnych) od Ziemi. Aparat fotograficzny przy długim czasie naświetlania może pomóc nam dostrzec różnice w barwach obiektów, które w okularze teleskopu widziane są przez nas jako monochromatyczne.

Warto wymienić kilka wskazówek przydatnych dla początkujących astrofotografików.

- Aby podłączyć aparat do teleskopu, powinieneś posiadać odpowiedni mechanizm mocowania. Na rynku dostępne są różne rodzaje mocowań i adapterów, więc musisz zapoznać się z dokumentacją zarówno teleskopu, jak i aparatu cyfrowego. Może zajść potrzeba wykorzystania całego zestawu pierścieni pośrednich lub adapterów.
- Aparat wykorzystywany do astrofotografii powinien mieć możliwość ręcznego ustawiania przesłony i czasu naświetlania, aby możliwe było stosowanie bardzo długich czasów ekspozycji (powyżej 30 sekund). Przesłonę najlepiej jest otwierać maksymalnie. Światłomierz w przypadku zdjęć astronomicznych jest zupełnie nieprzydatny, dlatego musisz sam definiować wszystkie nastawy ekspozycji.
- W celu uchronienia aparatu przed najlżejszym nawet wstrząsem, najlepiej jest otwierać migawkę pilotem zdalnego sterowania lub samowyzwalaczem.
- Jeśli korzystasz z cyfrowej lustrzanki z wymiennymi obiektywami, zamiast obiektywu z regulowanym zoomem spróbuj posłużyć się szybkim<sup>3</sup> obiektywem stałoogniskowym. Obiektyw o stałej ogniskowej zazwyczaj daje lepszą ostrość obrazu przy fotografowaniu punktowych źródeł światła, takich jak gwiazdy. Gdy lustrzanka posiada funkcję blokowania lustra, użyj jej w celu dalszego ograniczenia możliwości wstrząsu aparatu w czasie ekspozycji.
- Najlepiej używać aparatu, który posiada funkcję redukcji szumów dla długich czasów naświetlania. Jeśli funkcja ta jest niedostępna, to będziesz musiał posłużyć się inną metodą usuwania szumów z obrazu, na przykład taką, jaką omówiono w rozdziale 13., "Podstawowe operacje edycyjne".
- W miarę jak aparat się nagrzewa, poziom szumów w obrazie będzie wzrastał. Zanim więc rozpoczniesz sesję zdjęciową, ochłódź nieco urządzenie. W ten sposób zmniejszy się prawdopodobieństwo wystąpienia na zdjęciach szumów. Niektórzy fotograficy posuwają się nawet do tego, że modyfikują swoje aparaty, wyposażając je w specjalne układy chłodzące (porównaj rysunek 9.29).

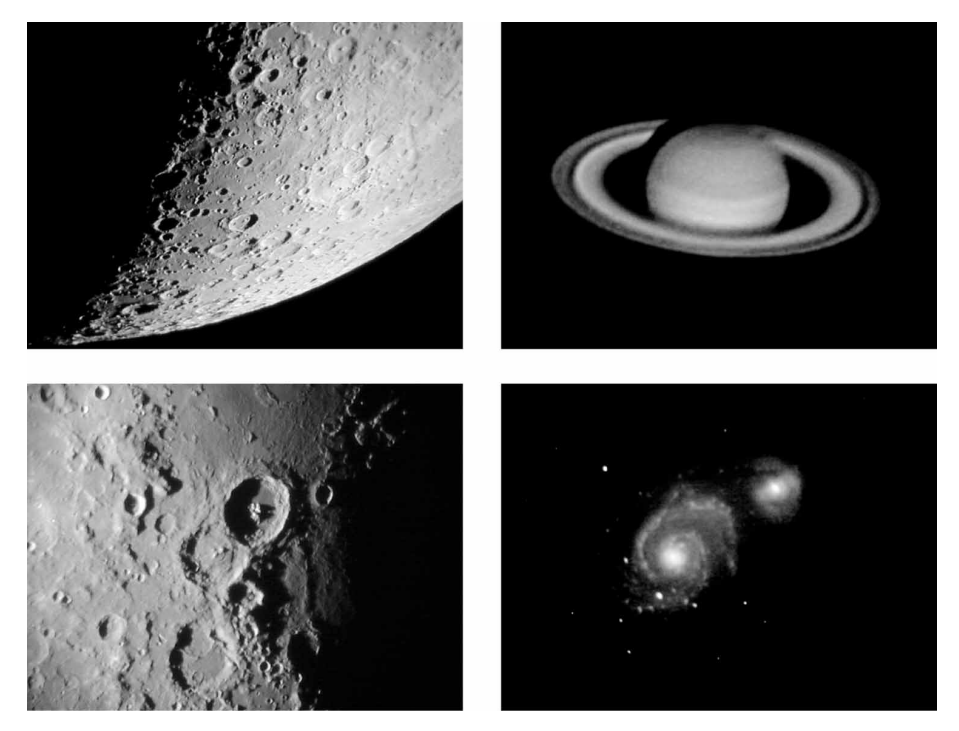

Rysunek 9.29. Te cztery fotografie stanowia świadectwo tego, co można osiągnąć za pomocą 2.megapikselowego aparatu cyfrowego (tu Olympus 2020) i dobrego teleskopu. Zdjęcia księżyca z lewej są autorstwa Gary'ego Honisa. Zdjęcie Saturna oraz galaktyki powstały przy użyciu specjalnie zmodyfikowanego i wyposażonego w układ chłodzący aparatu Olympusa. Szczegółowe opisy technik fotografowania ciał niebieskich oraz sporą kolekcję wyśmienitych zdjęć znajdziesz w Internecie, pod adresem www.completedigitalphotography.com/astro

-

 $3$ , Szybki" obiektyw to "jasny" obiektyw, czyli taki, w którym można ustawić bardzo duży otwór przesłony (na przykład f1,4) — przyp. tłum.

## Już prawie na miejscu

Tak jak się dzieje w przypadku wywoływania odbitek tradycyjnymi metodami, obraz z aparatu cyfrowego zazwyczaj musi zostać poddany odpowiedniemu przetworzeniu, zanim będzie prezentował się zgodnie z naszymi oczekiwaniami. Następny rozdział poświęcony zostanie przygotowaniu komputera do pracy i wstępnej obróbce obrazu cyfrowego.